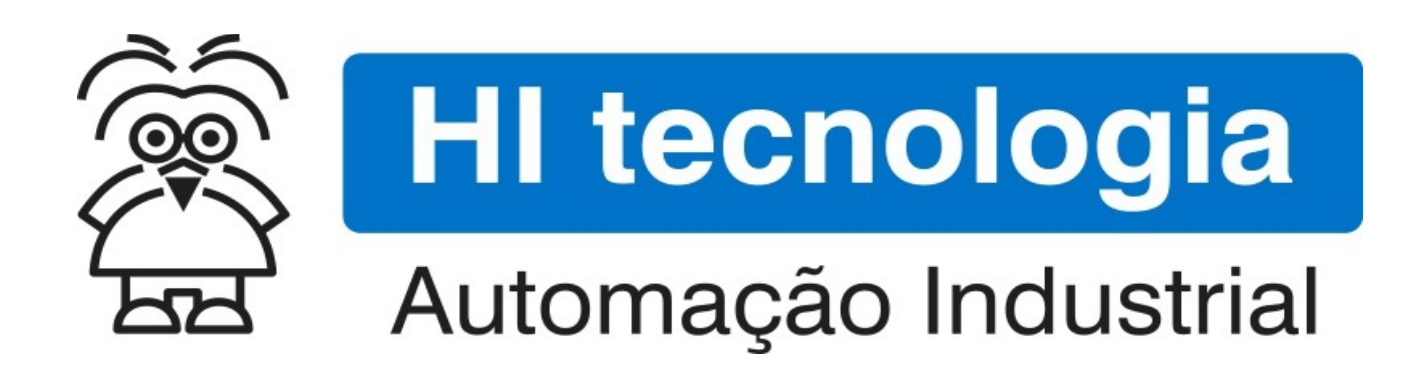

Nota de Aplicação

Utilização de Variáveis do Tipo Texto nos Controladores G-II

HI Tecnologia Indústria e Comércio Ltda.

Documento de acesso Público

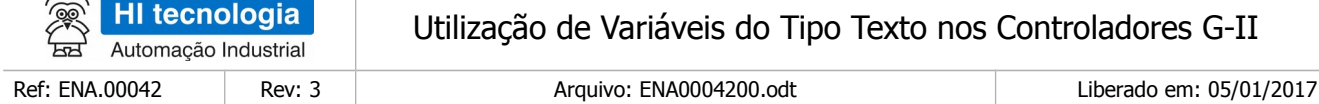

# Apresentação

 $\lambda \in \mathbb{R}$ 

Este documento foi elaborado pela **HI Tecnologia Indústria e Comércio Ltda.** Quaisquer dúvidas ou esclarecimentos sobre as informações contidas neste documento podem ser obtidas diretamente com o nosso departamento de suporte a clientes, através do telefone (19) 2139.1700 ou do email suporte@hitecnologia.com.br. Favor mencionar as informações a seguir para que possamos identificar os dados relativos a este documento.

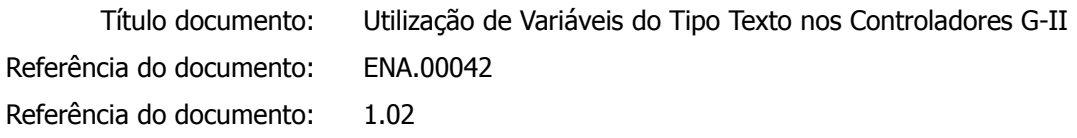

# HI Tecnologia Indústria e Comércio Ltda.

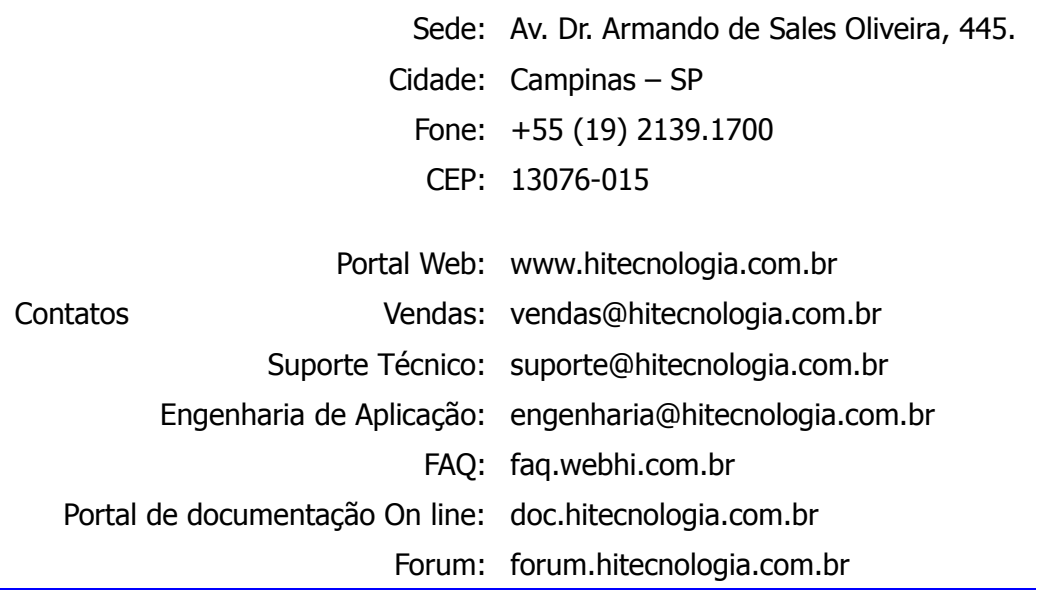

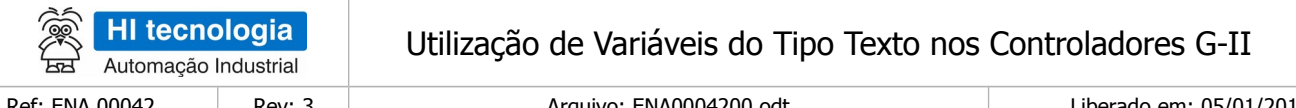

Rev: 3

Arquivo: ENA0004200.odt

Liberado em: 05/01/2017

# Índice

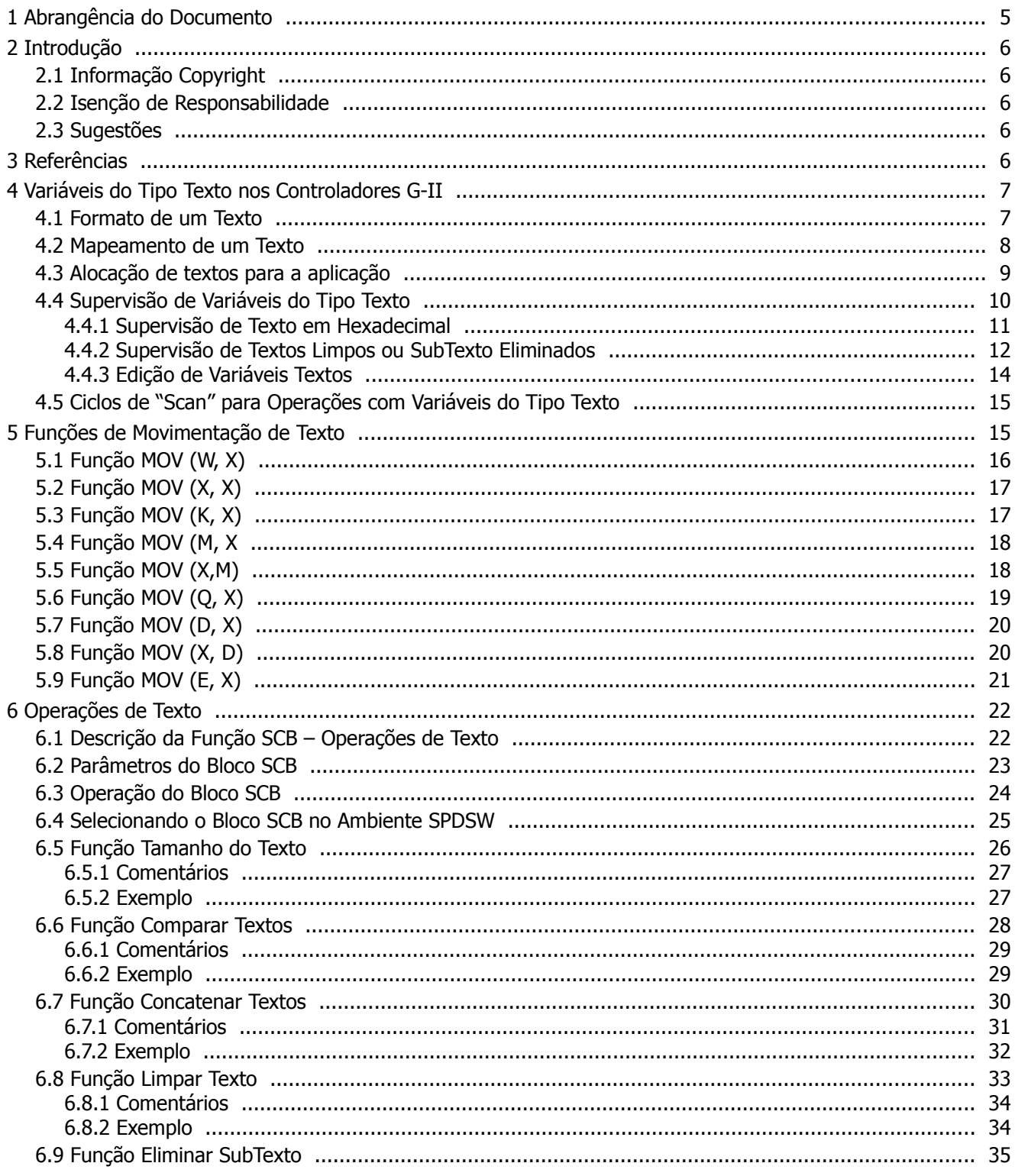

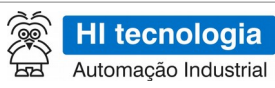

Rev: 3

# Utilização de Variáveis do Tipo Texto nos Controladores G-II

Ref: ENA.00042

Arquivo: ENA0004200.odt

Liberado em: 05/01/2017

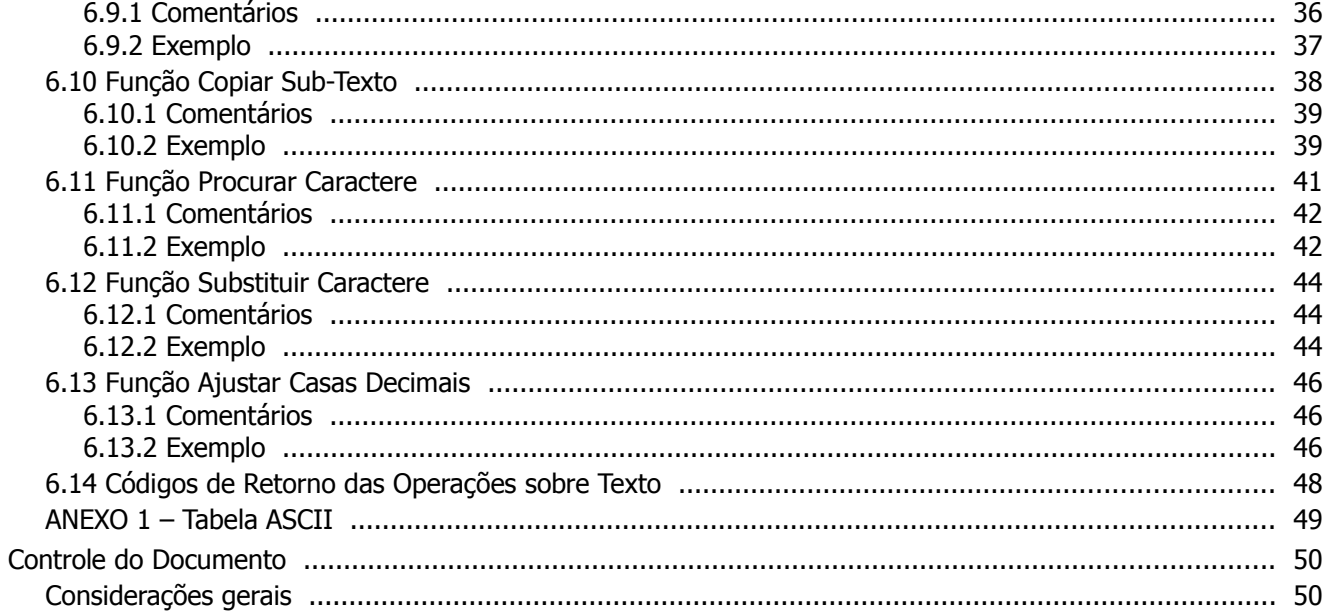

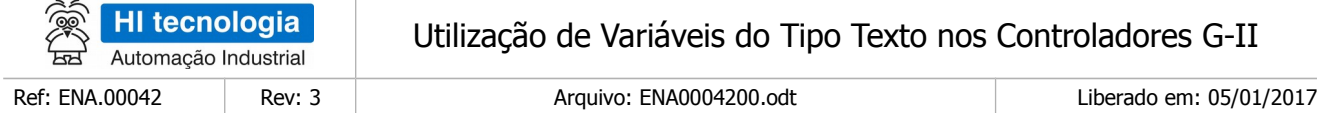

# <span id="page-4-0"></span>**1 Abrangência do Documento**

Este documento abrange os seguintes Controladores nas plataformas especificadas abaixo:

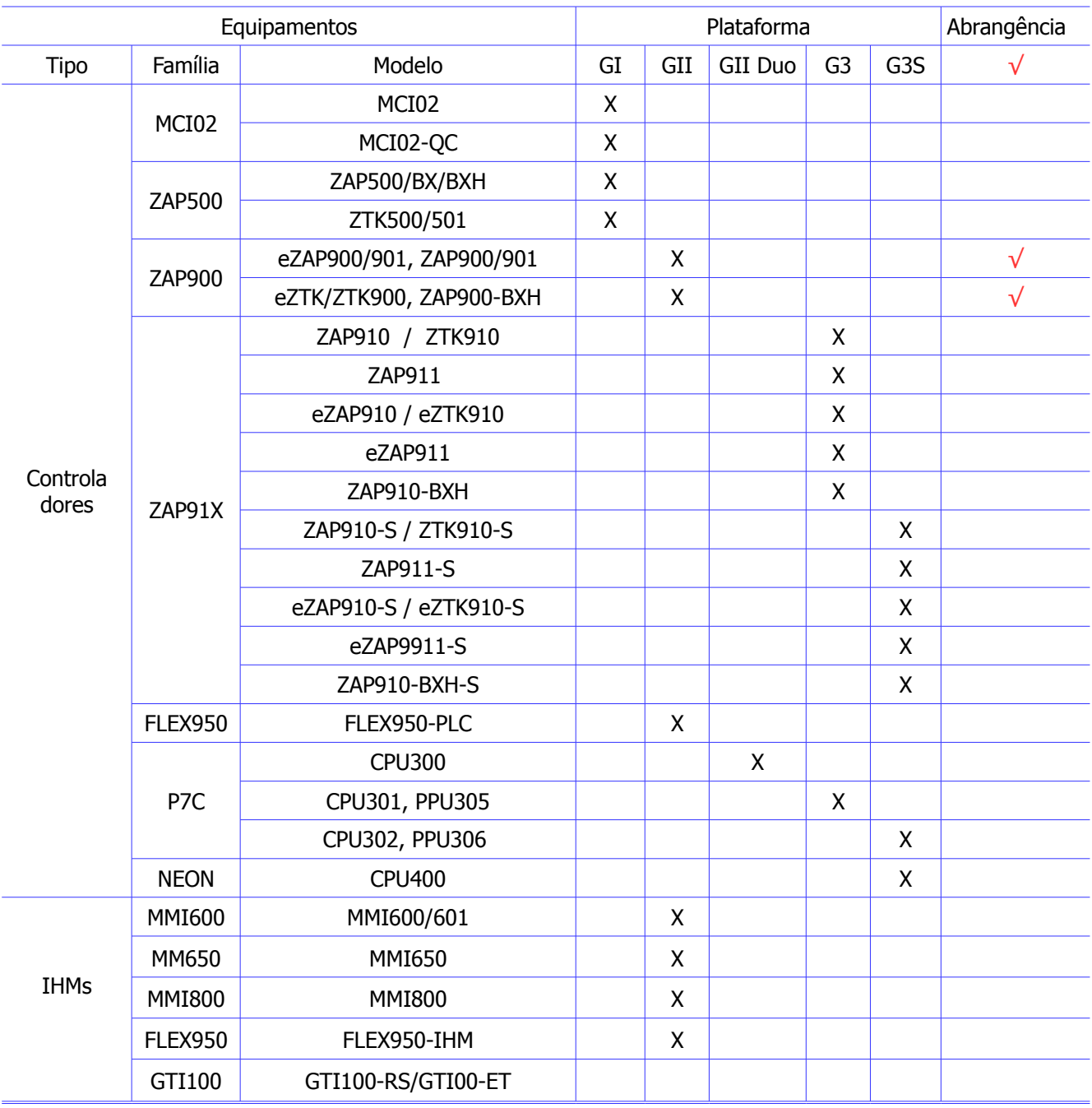

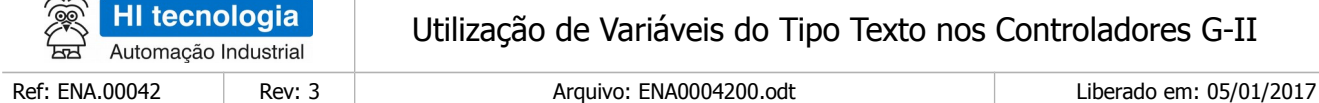

# <span id="page-5-4"></span>**2 Introdução**

Este documento tem como objetivo fornecer informações sobre como utilizar variáveis do tipo texto nos controladores geração G-II da HI Tecnologia, como por exemplo, nos controladores ZAP-900 e ZAP-901.

O documento é dividido nas seguintes seções:

- Apresentação das variáveis do tipo Texto nos Controladores HI, geração G-II.
- Funções de Movimentação de Texto.
- Funções de Operações sobre Texto.

O documento foi concebido visando transmitir ao usuário as informações relativas à utilização de variáveis do tipo texto de uma forma didática, iniciando-se com uma rápida apresentação e fixando as informações por meio de exemplos práticos.

## <span id="page-5-3"></span>**2.1 Informação Copyright**

Este documento é de propriedade da HI Tecnologia Indústria e Comércio Ltda. © 2006, sendo distribuído de acordo com os termos apresentados a seguir.

• Este documento pode ser distribuído no seu todo, ou em partes, em qualquer meio físico ou eletrônico, desde que os direitos de copyright sejam mantidos em todas as cópias.

### <span id="page-5-2"></span>**2.2 Isenção de Responsabilidade**

A utilização dos conceitos, exemplos e outros elementos deste documento é responsabilidade exclusiva do usuário. A HI Tecnologia Indústria e Comércio Ltda. não poderá ser responsabilizada por qualquer dano ou prejuízo decorrente da utilização das informações contidas neste documento.

### <span id="page-5-1"></span>**2.3 Sugestões**

Sugestões são bem vindas. Por favor, envie seus comentários para [suporte@hitecnologia.com.br](mailto:suporte@hitecnologia.com.br) Novas versões deste documento podem ser liberadas sem aviso prévio. Caso tenha interesse neste conteúdo acesse o site da HI Tecnologia regularmente para verificar se existem atualizações liberadas deste documento.

# <span id="page-5-0"></span>**3 Referências**

Todos os documentos e aplicativos referenciados abaixo estão disponíveis para *download* no site da HI Tecnologia: [www.hitecnologia.com.br](http://www.hitecnologia.com.br/)

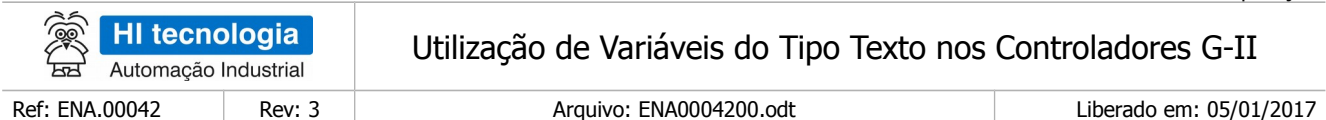

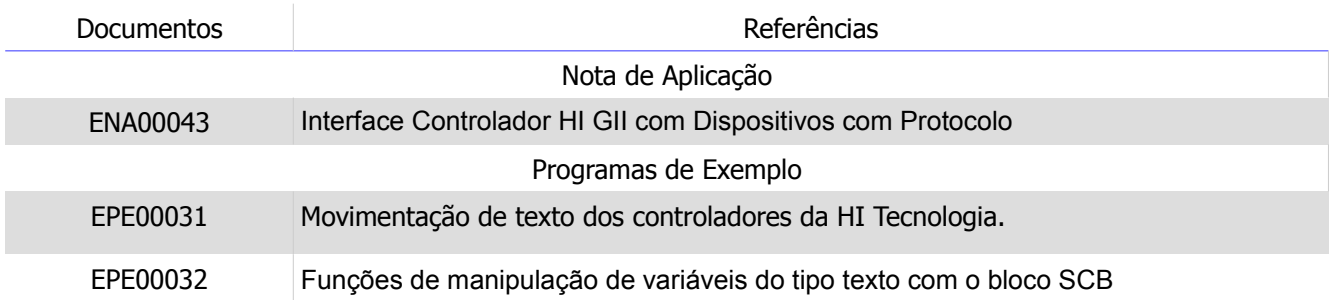

As funcionalidades para manipulação de variáveis do tipo texto estão disponíveis a partir das seguintes versões:

- Aplicativo SPDSW: Versão 1.8.00 ou superior.
- Controlador ZAP 900: Firmware versão 1.3.00 ou superior.
- Controlador ZAP 901: Firmware versão 1.3.00 ou superior.

# <span id="page-6-1"></span>**4 Variáveis do Tipo Texto nos Controladores G-II**

Nos controladores HI, geração GII, foram criados dois novos tipos de dados identificados por X e W.

• **Tipo de Dados X**: identifica um tipo de variável capaz de armazenar um texto qualquer (sequência de caracteres).

• **Tipo de Dados W**: identifica constantes textos para serem atribuídas às variáveis do tipo X. Uma descrição mais detalhada, destes dois tipos de dados, será apresentada a seguir.

# <span id="page-6-0"></span>**4.1 Formato de um Texto**

Uma variável do tipo texto é composta por 50 bytes, que podem ser mapeados em três campos: dois de controle e um de dados, conforme ilustrado abaixo:

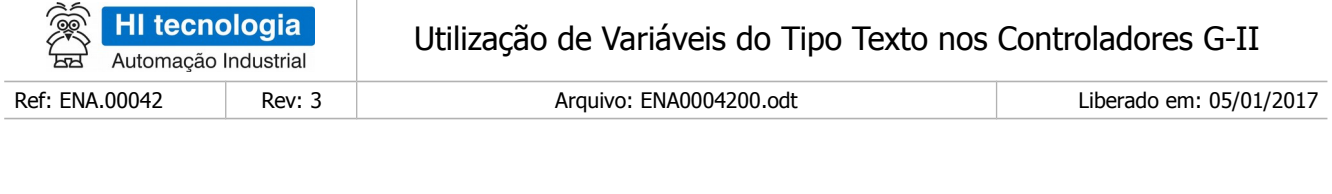

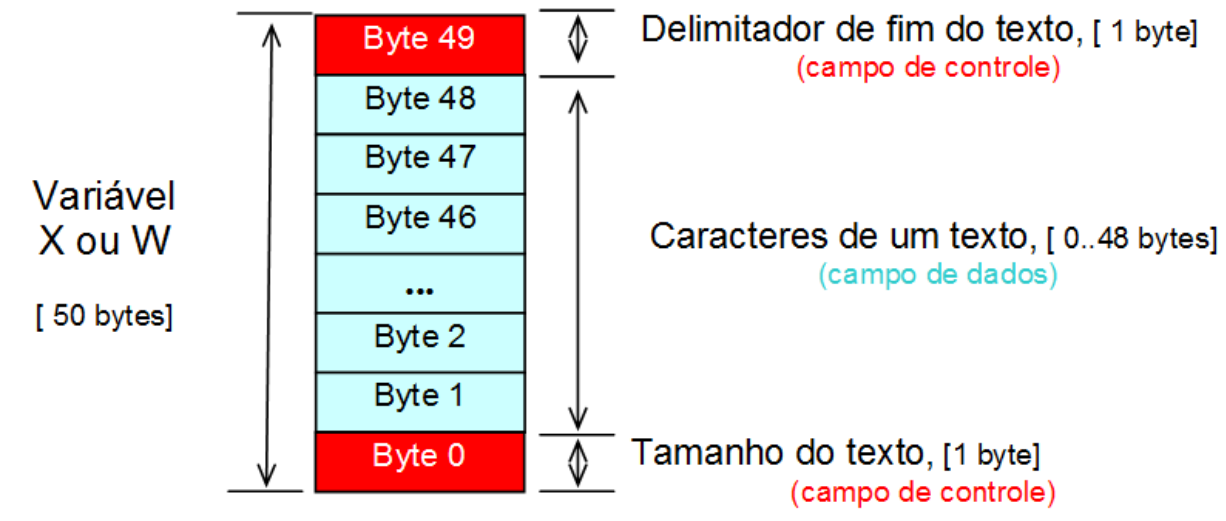

Um texto pode ser assim representado:

- **Tamanho do Texto**: [1 byte] Campo de controle que armazena o tamanho do texto. Um texto pode possuir um tamanho de 0 (zero) a 48 caracteres. Um texto com tamanho zero representa um texto NULO. Um texto com 48 caracteres representa um texto de tamanho máximo suportado pelo controlador;
- **Caracteres do Texto**: [48 bytes] Campo de dados que armazena todos os caracteres associados ao texto. Este campo pode possuir até 48 caracteres associado ao texto;
- **Delimitador de Fim de Texto**: [1 byte] Campo de controle que armazena o delimitador de fim de texto, representado pelo valor 0 (zero). Este delimitador sempre é armazenado no fim do texto. Se o texto possui tamanho máximo de 48 caracteres, este delimitador é armazenado no último byte (byte 49) do texto, caso contrário, é armazenado logo após o último caractere do texto. Em um texto NULO, o delimitador de fim de texto fica armazenado no byte 1 do texto, logo após o campo de controle de tamanho do texto, que neste caso, possui tamanho zero.

# <span id="page-7-0"></span>**4.2 Mapeamento de um Texto**

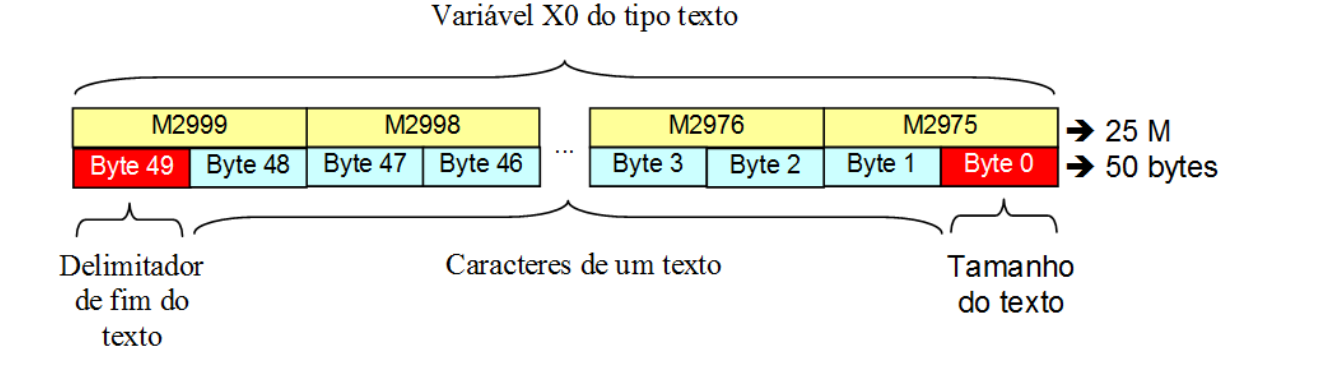

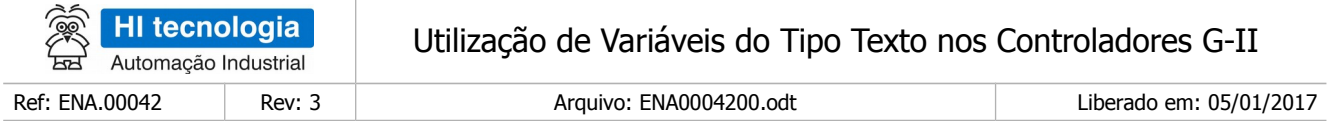

As variáveis texto são alocadas em ordem decrescente no mapa de memória M. Ou seja, sempre no topo da base de memória M será mapeada a variável X0, e a partir desta, as demais variáveis texto definidas na aplicação. Considerando que existem 3000 variáveis M (M0 a M2999) disponíveis no mapa de memórias M, a variável X0 será mapeada nas memórias M2975 a M2999, a variável X1 será mapeada nas memórias M2950 a M2974, e assim sucessivamente conforme ilustrado na figura abaixo:

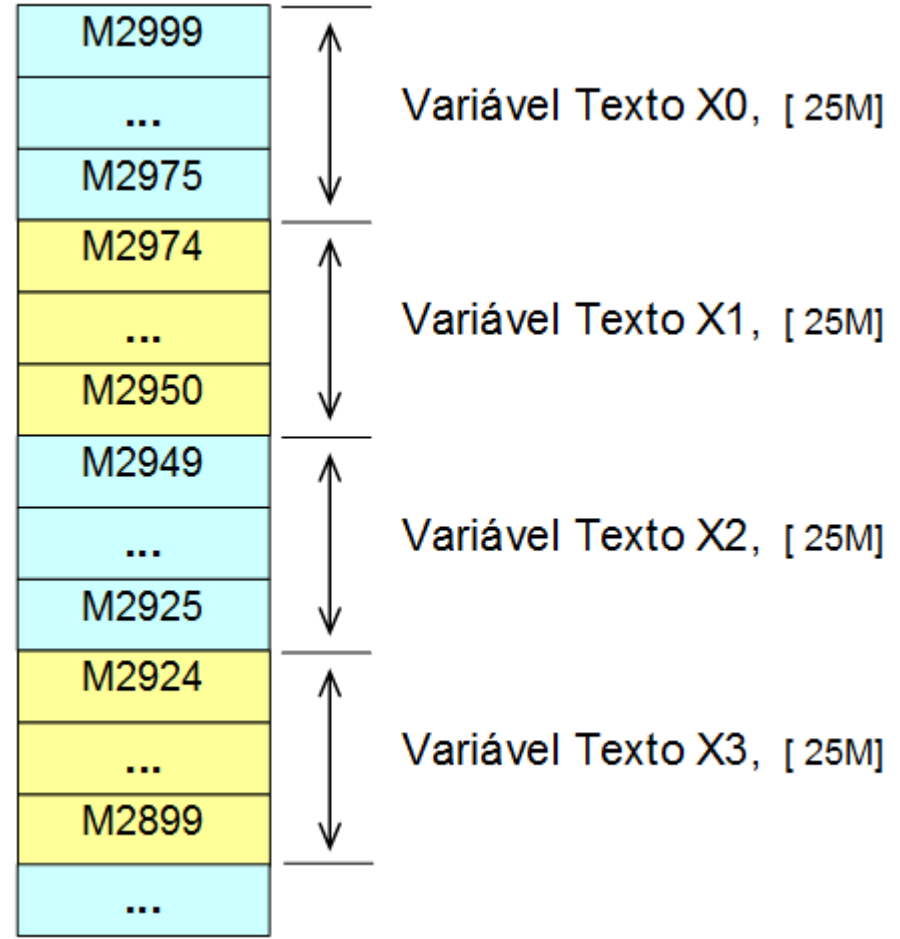

### <span id="page-8-0"></span>**4.3 Alocação de textos para a aplicação**

Para utilização de variáveis tipo Texto é necessário que o usuário da aplicação especifique o número de variáveis a serem alocadas. Observe que, cada variável texto alocada reduz em 25 o número de memórias M disponíveis na aplicação.

Na opção "Setup da Aplicação" do SPDSW, pode-se especificar o número de textos que devem ser alocados na aplicação, conforme ilustrado abaixo:

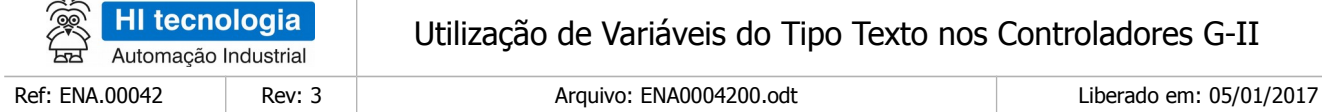

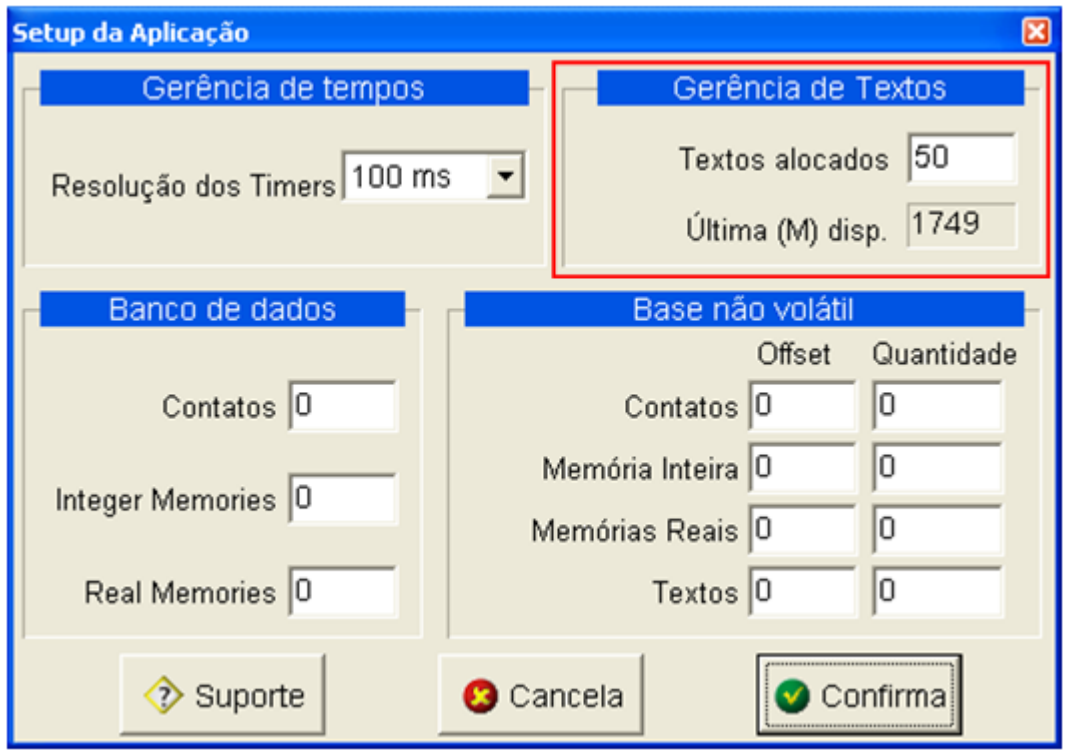

Após especificar a quantidade de variáveis do tipo texto disponível para a aplicação Ladder, é apresentado o número da última memória M disponível para utilização pelo programa de aplicação. As memórias a partir da próxima memória M até a última memória disponível são

automaticamente reservadas para a base de Textos (X).

Assim, se alocarmos 50 variáveis do tipo texto (X0 a X49), utilizaremos 1250 M = 50 variáveis \* 25 M. Se a base de memória M possui 3000 memórias M, as memórias M1750 a M2999 são reservadas para as 50 variáveis do tipo texto. As memórias M disponíveis para a aplicação Ladder correspondem às memórias M0 a M1749.

Considerando esta configuração de memórias M, com 3000 memórias M, podemos configurar até 120 variáveis do tipo texto, e neste caso mapeando toda a base de memórias M em variáveis do tipo X.

### <span id="page-9-0"></span>**4.4 Supervisão de Variáveis do Tipo Texto**

Na opção "Supervisão | Dump de Variáveis" do SPDSW pode-se supervisionar o conteúdo de variáveis do tipo texto, conforme ilustrado abaixo:

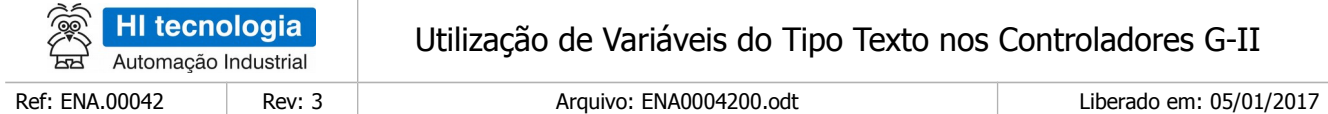

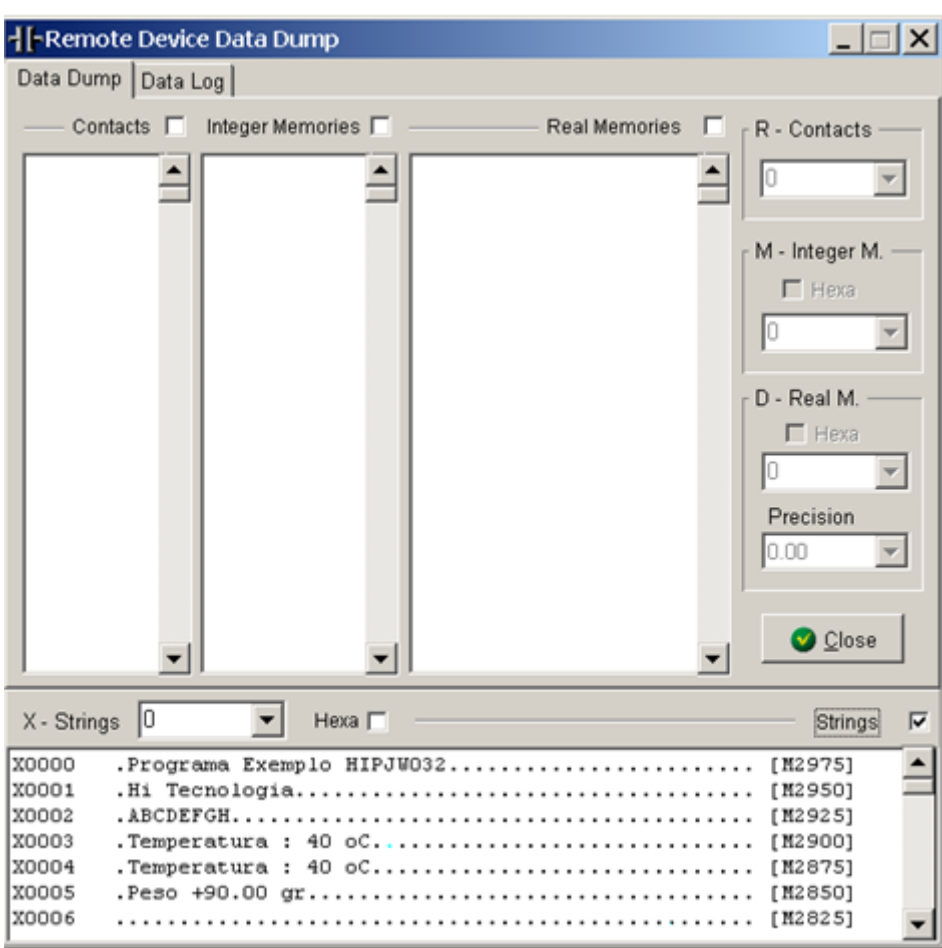

Esta opção de Supervisão de Variáveis do tipo Texto mapeia toda a base de memórias M como sendo variáveis do tipo texto, independente da quantidade de variáveis configuradas na aplicação Ladder que está carregada no controlador supervisionado.

Obs.: Esta opção só estará disponível se o controlador conectado for GII (ex. ZAP900 ou ZAP901).

### <span id="page-10-0"></span>4.4.1 Supervisão de Texto em Hexadecimal

Se desejarmos supervisionar uma única variável texto podemos selecionar a opção "Hexa" neste formulário de supervisão. Por exemplo, se desejarmos supervisionar a variável texto X4, e cujo valor atual é:

X4 = "Temperatura : 40 oC", teremos a seguinte apresentação:

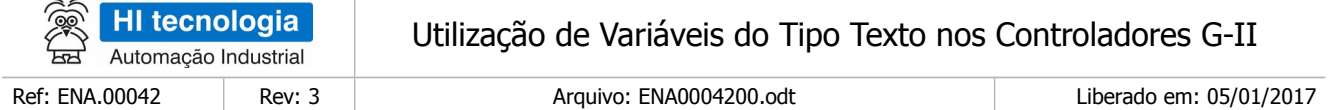

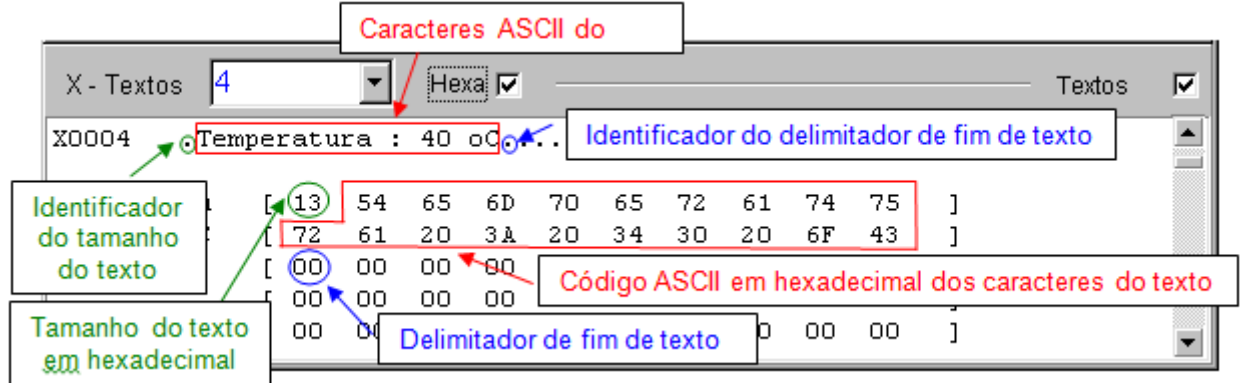

Assim, esta variável X4 é representada da seguinte forma:

- **Tamanho do Texto**: No caso texto com 19 caracteres, equivalente ao valor 13 em hexadecimal;
- **Caracteres do Texto**: Campo de dados com os 19 caracteres associados ao texto corrente;
- **Delimitador de Fim de Texto**: Campo de controle que armazena o delimitador de fim de texto.

Os demais caracteres após o delimitador de fim de texto não são significativos para o conteúdo atual da variável X4.

### <span id="page-11-0"></span>4.4.2 Supervisão de Textos Limpos ou SubTexto Eliminados

As operações para limpar um texto ou eliminar um subtexto de um texto apenas eliminam os caracteres do texto original através de um ajuste na posição do delimitador de fim de texto. Neste caso, no texto resultante, após o delimitador de fim de texto, podem restar alguns caracteres referentes ao texto original, mas que não são mais caracteres representativos para esta variável texto.

#### Exemplo para Eliminar Subtexto:

Se desejarmos eliminar o subtexto": 40 oC" do texto "Temperatura : 40 oC", teremos:

Supervisão antes da operação de eliminar o subtexto do texto:

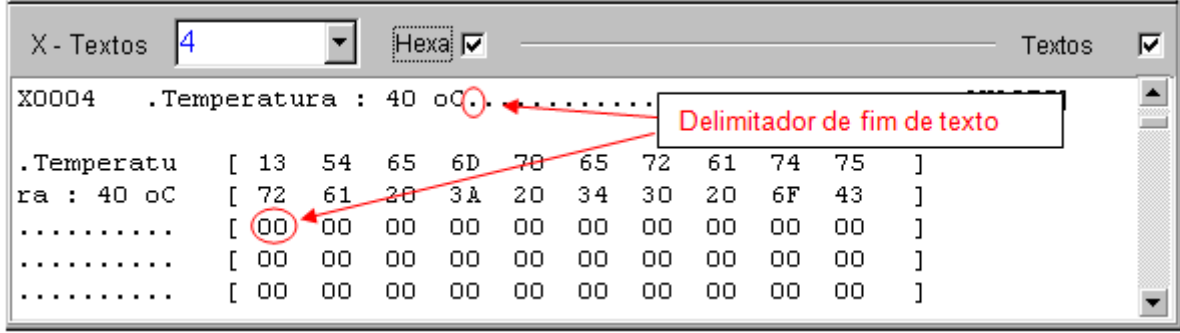

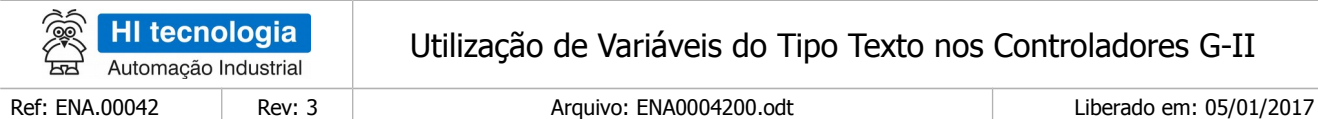

Supervisão após a operação de eliminar o subtexto do texto:

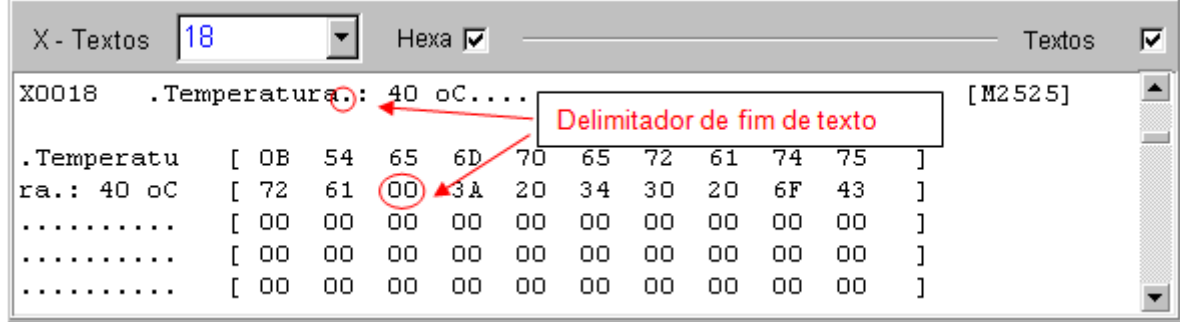

Assim, após eliminar o subtexto ": 40 oC" do texto "Temperatura : 40 oC", teremos:

Variável texto original: "Temperatura: 40 oC"

Variável texto resultante: "Temperatura": 40 oC

Ou seja, a variável texto resultante será efetivamente "Temperatura", seguido por um delimitador de fim de texto, porém os caracteres que restaram após este delimitador de texto NÃO são eliminados, ficando os eventuais caracteres, no caso, ": 40 oC" que não são representativos para a variável texto resultante.

Exemplo para Limpar Texto:

Se desejarmos limpar o texto "HI Tecnologia", teremos:

Supervisão antes da operação de limpar o texto:

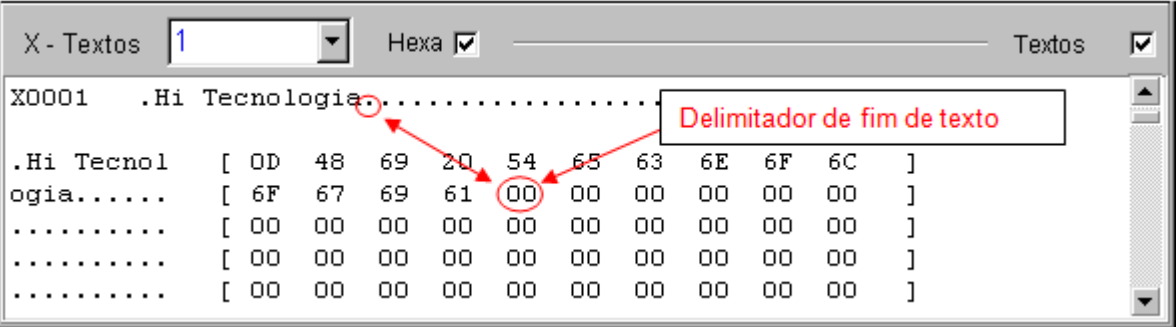

Supervisão após a operação de limpar o texto:

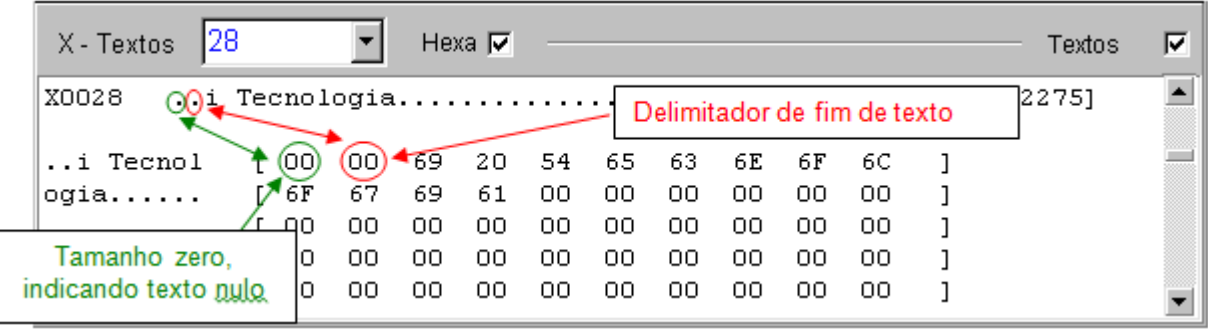

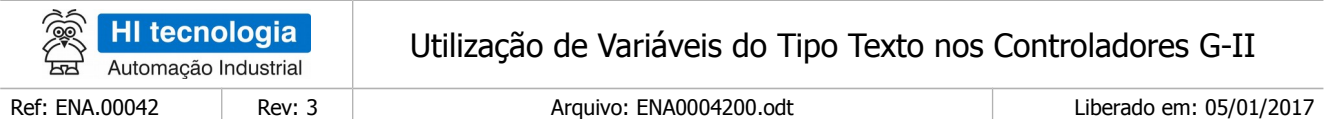

Assim, após a operação de "limpeza" do texto "Hi Tecnologia" teremos:

Variável texto original: "Hi Tecnologia"

Variável texto resultante: ""i Tecnologia

Ou seja, a variável texto resultante será efetivamente nula, seguido por um delimitador de fim de texto, porém os caracteres que restaram após este delimitador de texto NÃO são eliminados pela função de limpeza, ficando os eventuais caracteres, no caso, "i Tecnologia" que não são representativos para a variável texto resultante.

### <span id="page-13-0"></span>4.4.3 Edição de Variáveis Textos

Se o usuário desejar editar e alterar o valor atual de uma determinada variável texto, basta realizar um duplo click com o mouse sobre o texto da variável que se deseja alterar. Neste caso, apresenta-se um campo de edição na cor amarela, onde o usuário pode digitar os novos caracteres a serem atribuídos a variável texto. Ao termino da edição basta pressionar "Enter" para atribuir o novo texto a variável selecionada.

Exemplo de edição com opção "Hexa" ativa. Permite editar apenas a variável texto apresentada na tela de supervisão:

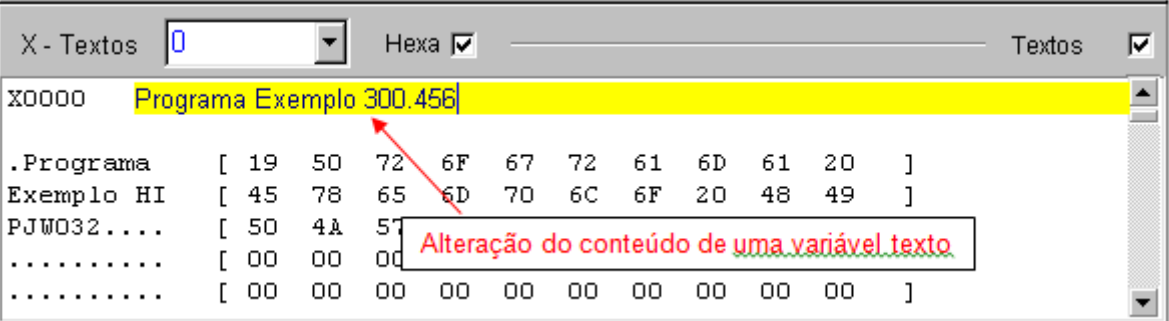

Exemplo de edição sem opção "Hexa" ativa. Permite editar qualquer uma das variáveis texto apresentada na tela de supervisão:

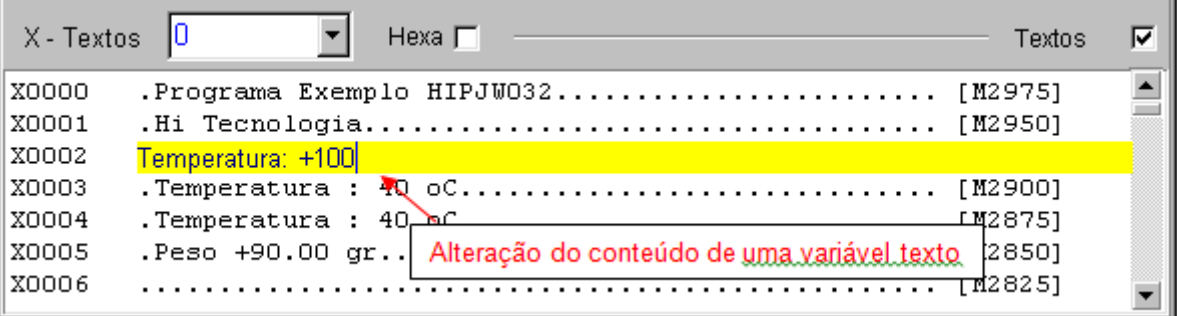

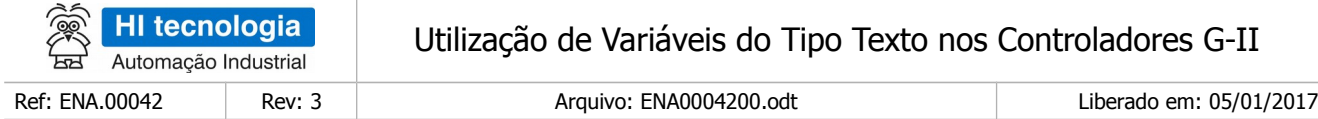

# <span id="page-14-1"></span>**4.5 Ciclos de "Scan" para Operações com Variáveis do Tipo Texto**

Cabe observar que operações que envolvam variáveis do tipo texto, principalmente as funções de conversão de valores texto para valor numérico (X => D, X => M) e vice-versa, "consomem" maior tempo de processamento, e consequentemente tendem a aumentar consideravelmente o ciclo de "scan" da aplicação Ladder. Assim, recomenda-se utilizar tais funções de modo otimizado, por exemplo, ativando-as somente quando necessário, utilizando eventos gerados com variáveis do tipo R com PULSO.

# <span id="page-14-0"></span>**5 Funções de Movimentação de Texto**

Através de bloco de movimentação MOV, é possível efetuar conversões e cópias de variáveis do tipo Texto. Estão disponíveis as seguintes opções:

- ➢ Variáveis Texto:
	- **MOV (W, X)**: Copia constante texto do tipo W para variável texto do tipo X.
	- **MOV (X, X)**: Copia variável texto do tipo X para outra variável texto do tipo X.
- ➢ Variáveis Inteiras de 16 bits:
	- **MOV (K, X)**: Converte valor constante numérico inteiro do tipo K para variável texto do tipo X.
	- **MOV (M, X)**: Converte valor numérico inteiro do tipo M para variável texto do tipo X.
	- **MOV (X, M)**: Converte variável texto do tipo X para valor numérico inteiro do tipo M.
- ➢ Variáveis em Ponto Flutuante:
	- **MOV (Q, X)**: Converte valor constante numérico em ponto flutuante do tipo Q para variável texto do tipo X.
	- **MOV (D, X)**: Converte valor numérico em ponto flutuante do tipo D para variável texto do tipo X.
	- **MOV (X, D)**: Converte variável texto do tipo X para valor numérico em ponto flutuante do tipo D.
- ➢ Variáveis de Entrada/Saida (I/O)
	- **MOV (E, X)** : Converte valor de uma entrada analógica E para variável texto do tipo X.

A figura a seguir ilustra as possibilidades de movimentação envolvendo variável texto do tipo X:

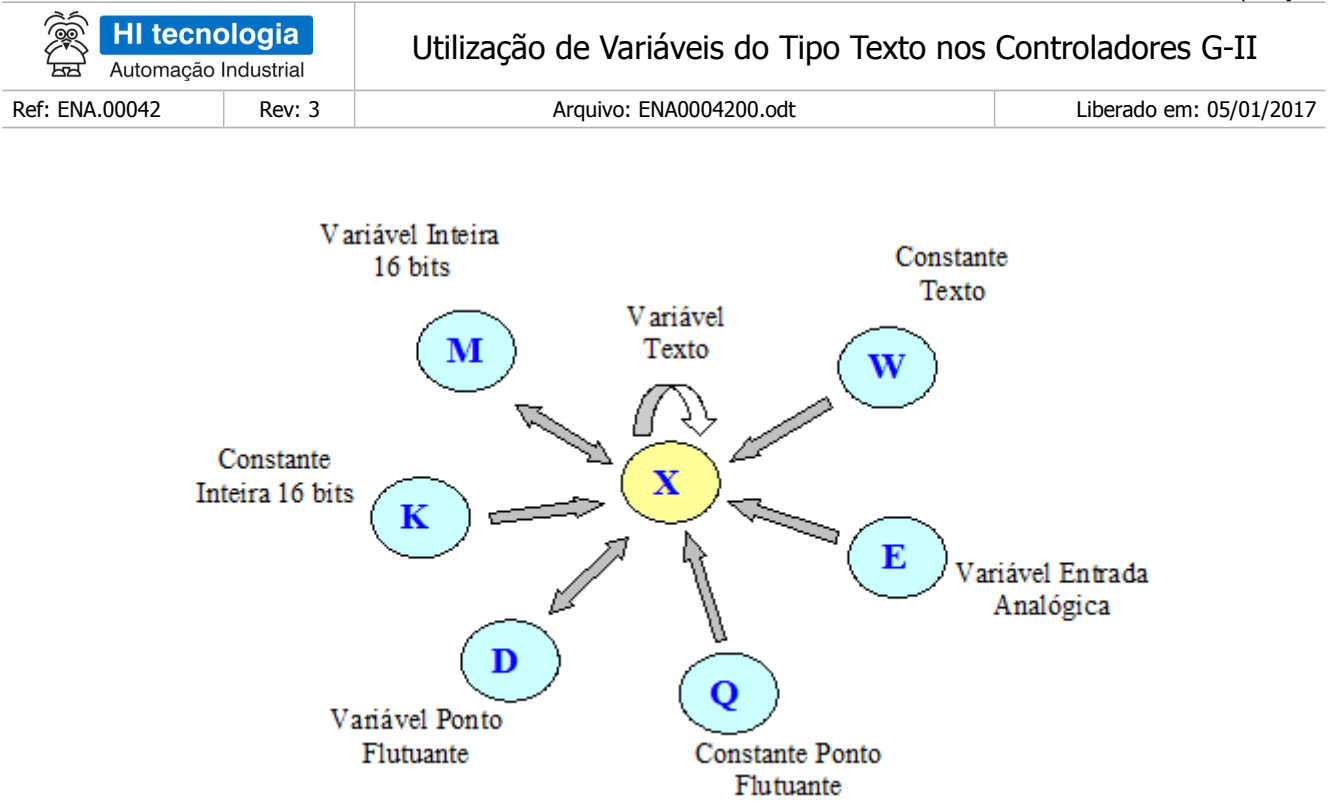

A seguir realiza-se a apresentação mais detalhada de cada uma destas movimentações envolvendo variáveis de Texto.

# <span id="page-15-0"></span>**5.1 Função MOV (W, X)**

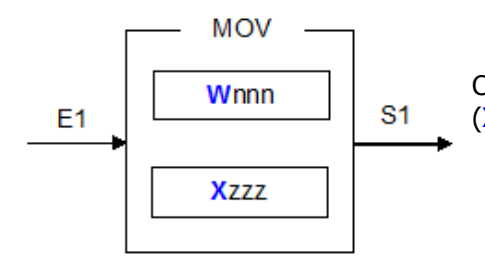

Copia uma constante texto (Wnnn) do tipo W para uma variável texto (Xzzz) do tipo X.

Exemplos de Movimentação:

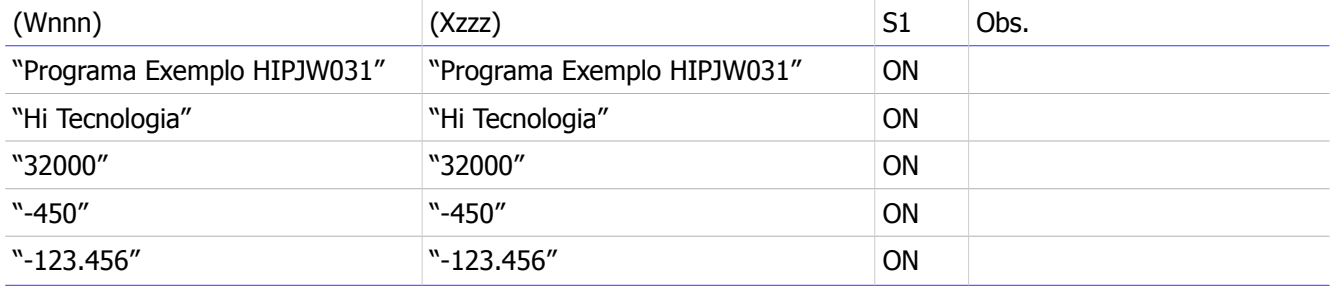

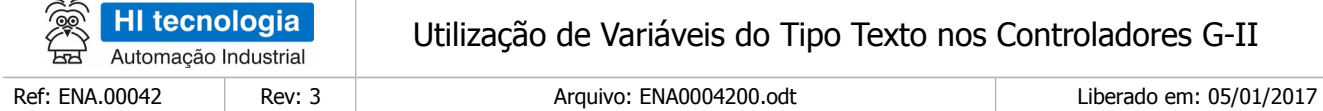

# <span id="page-16-1"></span>**5.2 Função MOV (X, X)**

 $\sim$ 

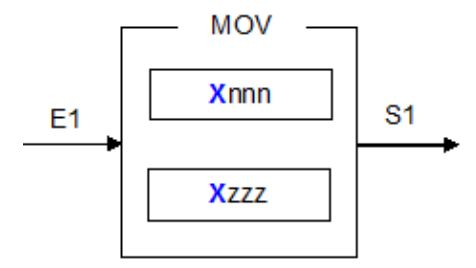

Copia uma variável texto (Xnnn) do tipo X para outra variável texto (Xzzz) do tipo X.

Exemplos de Movimentação:

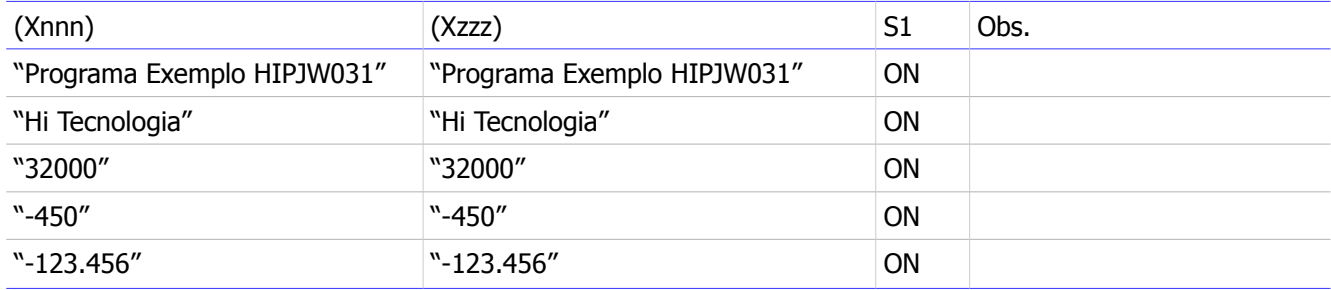

# <span id="page-16-0"></span>**5.3 Função MOV (K, X)**

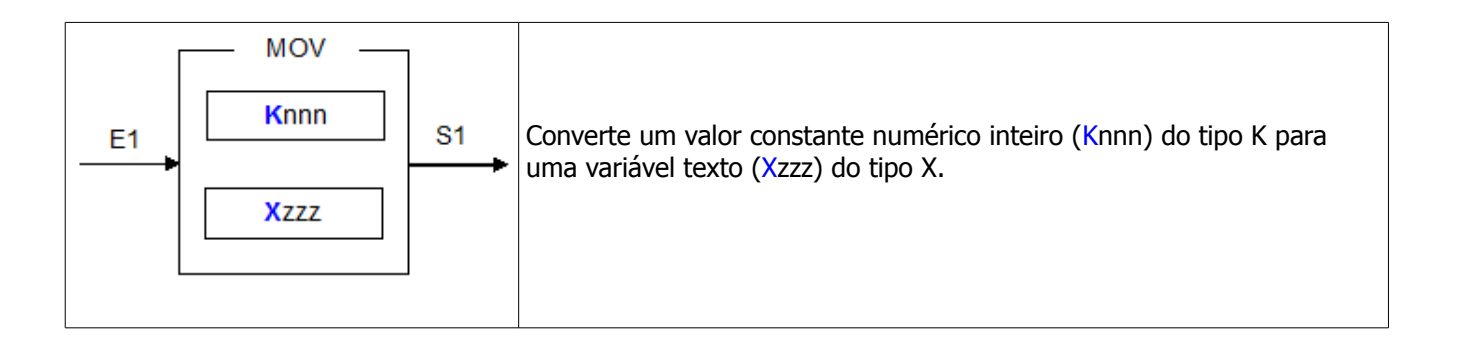

### Exemplos de Movimentação:

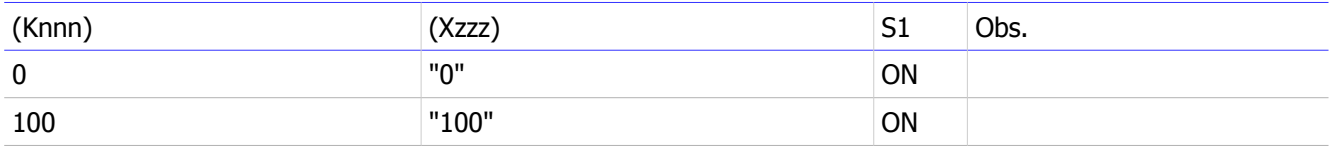

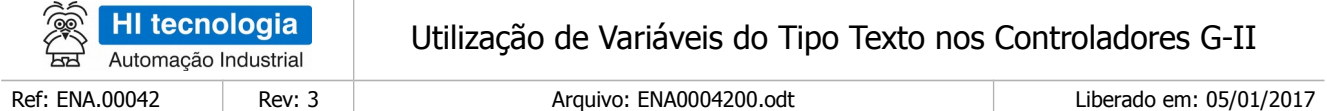

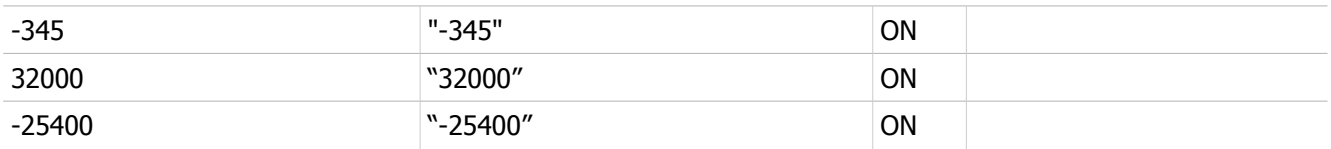

# <span id="page-17-1"></span>**5.4 Função MOV (M, X**

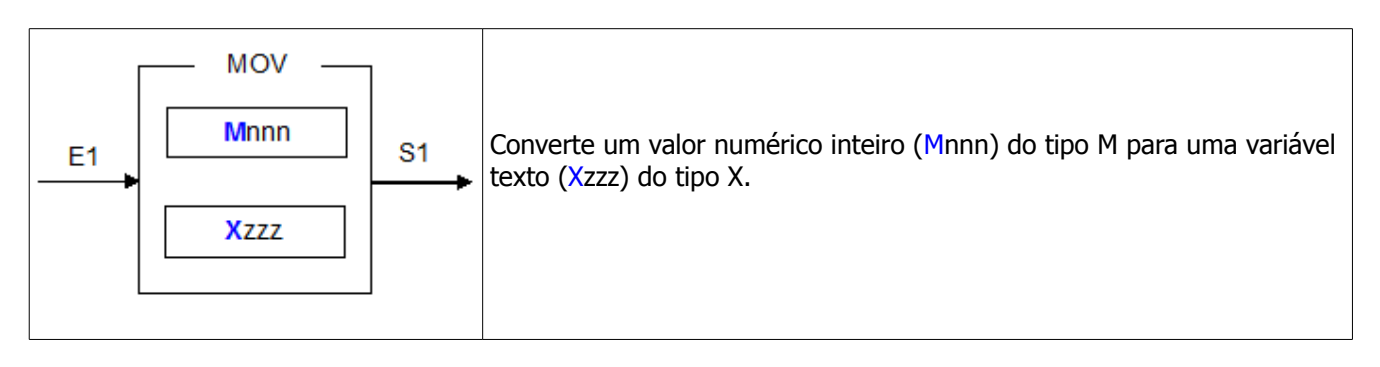

#### Exemplos de Movimentação:

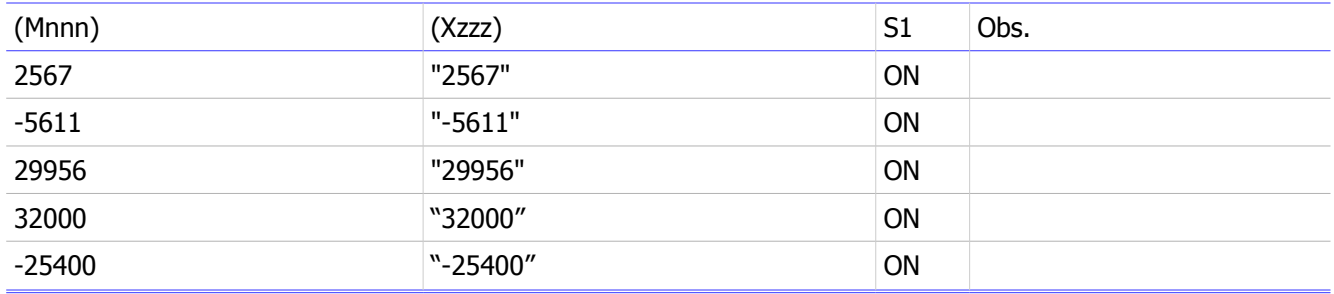

# <span id="page-17-0"></span>**5.5 Função MOV (X,M)**

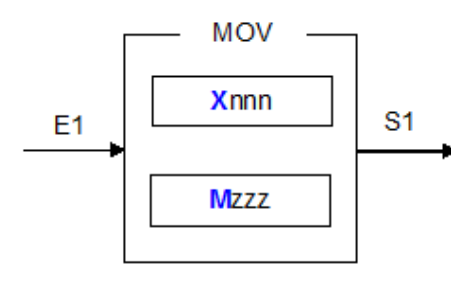

Converte uma variável texto (Xnnn) do tipo X para uma variável inteira (Mzzz) do tipo M. Neste caso, a variável texto (Xnnn) deve possuir uma string ascii associada a um valor inteiro de 16 bits válido.

Se o conteúdo da variável texto (Xnnn) não for um valor válido para conversão, a variável (Mzzz) será zerada e a saída do bloco MOV será desenergizado (OFF).

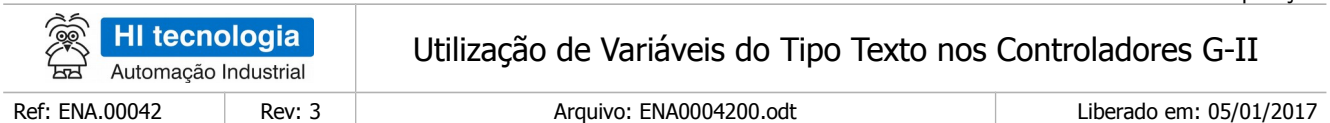

Exemplos de Movimentação:

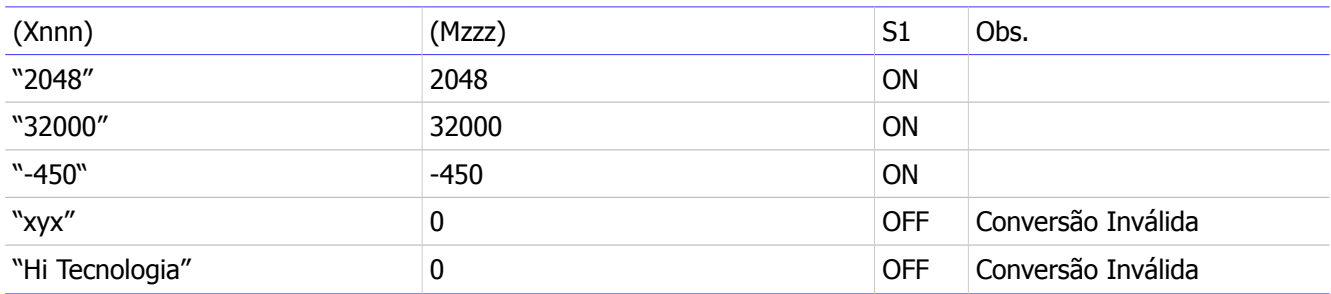

# <span id="page-18-0"></span>**5.6 Função MOV (Q, X)**

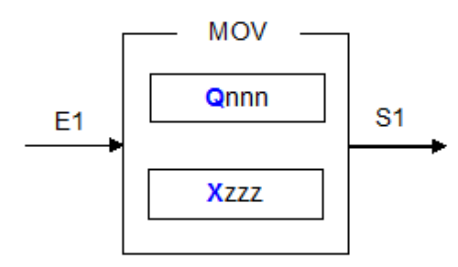

Converte um valor constante numérico em ponto flutuante (Qnnn) do tipo Q para uma variável texto (Xzzz) do tipo X.

Exemplos de Movimentação:

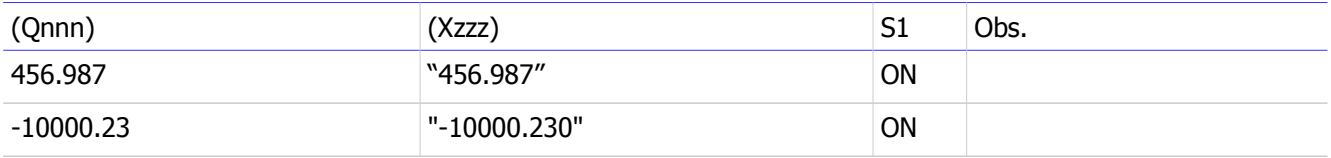

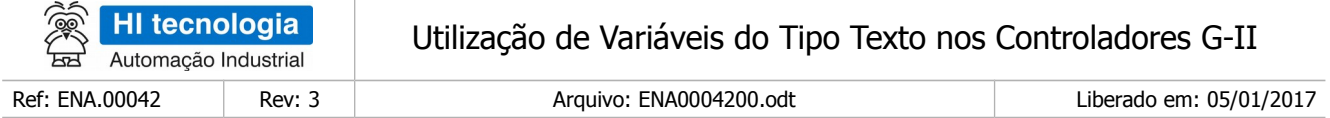

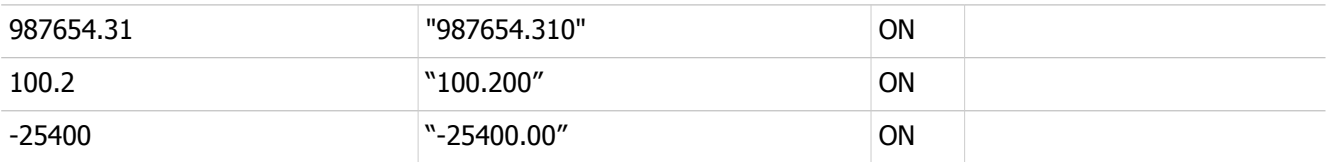

# <span id="page-19-1"></span>**5.7 Função MOV (D, X)**

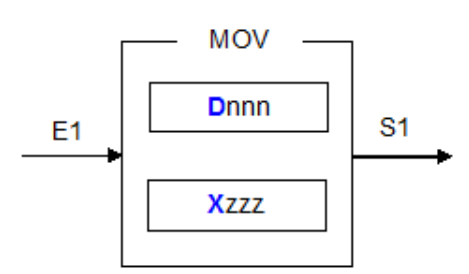

Converte um valor numérico em ponto flutuante (Dnnn) do tipo D para uma variável texto (Xzzz) do tipo X.

#### Exemplos de Movimentação:

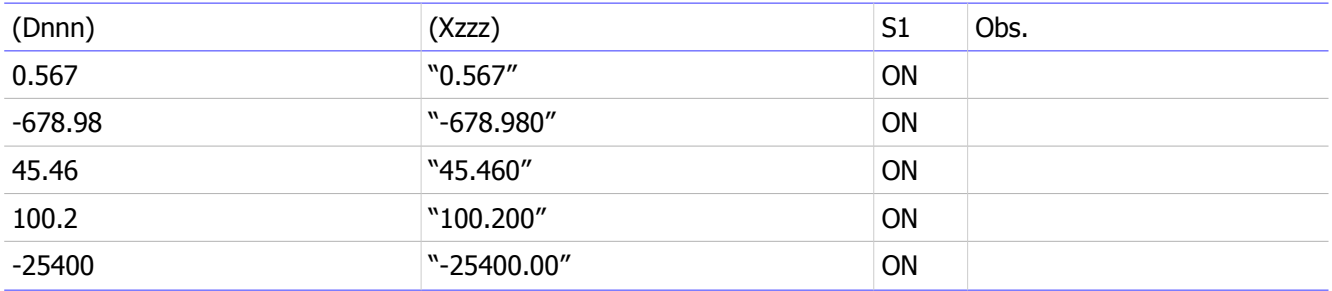

# <span id="page-19-0"></span>**5.8 Função MOV (X, D)**

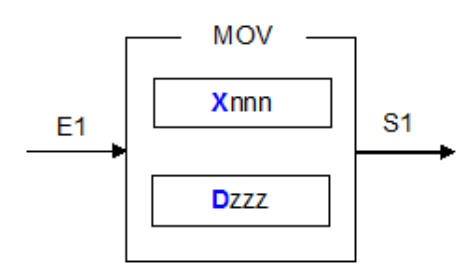

Converte uma variável texto (Xnnn) do tipo X para uma variável ponto flutuante (Dzzz) do tipo D. Neste caso, a variável texto (Xnnn) deve possuir uma string ascii associada a um valor em ponto flutuante com mantissa e expoente (padrão IEEE) válido.

Os valores texto (Xnnn) que podem representar valores em ponto flutuante devem utilizar como separador de casas decimais o caractere "." (ponto). Se o conteúdo da variável (Xnnn) possui como separador outro caractere, por exemplo, o caractere "," (virgula), para utilizar corretamente esta conversão via o bloco MOV,

Este documento pode ser alterado sem notificação prévia Página 20 de 50

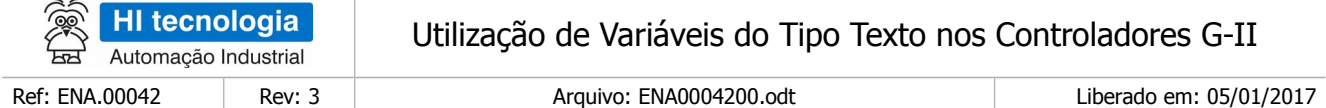

deve-se substituir o caractere "," (virgula) pelo caractere "." (ponto).

Para realizar esta substituição pode-se utilizar o bloco SCB com as funções para procurar um caractere no texto, no caso para procurar a posição do caractere "," no texto Xnnn, e posteriormente utilizar outra função via bloco SCB para substituir este caractere "," encontrado no texto, pelo caractere ".". Estas operações sobre variáveis texto utilizando o bloco SCB são descritas em maiores detalhes no item "6 - Operações de Texto" deste documento.

Se o conteúdo da variável texto (Xnnn) não for um valor válido para conversão, a variável (Dzzz) será zerada e a saída do bloco MOV será desenergizado (OFF).

Exemplos de Movimentação:

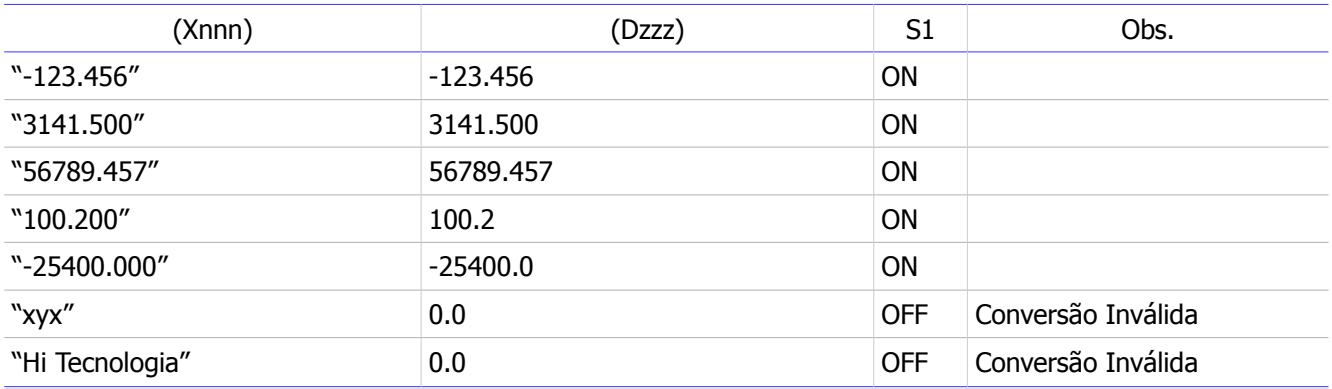

# <span id="page-20-0"></span>**5.9 Função MOV (E, X)**

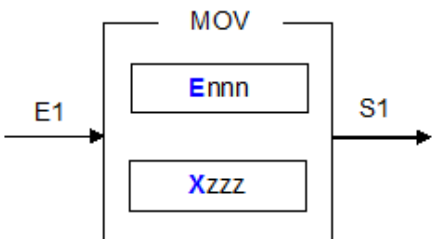

Converte um valor de uma entrada analógica (Ennn) do tipo E para uma variável texto (Xzzz) do tipo X.

No caso dos controladores da HI Tecnologia, as entradas analógicas possuem uma escala padrão de 0... 4095. Assim, a variável texto resultante também possuirá um texto representando valores nesta faixa.

Exemplos de Movimentação:

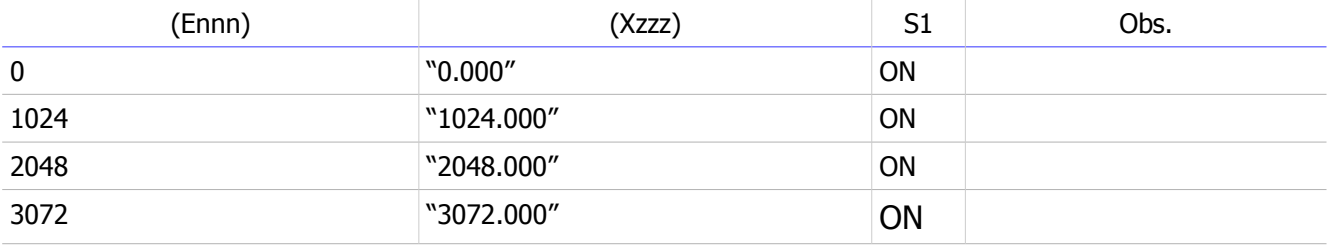

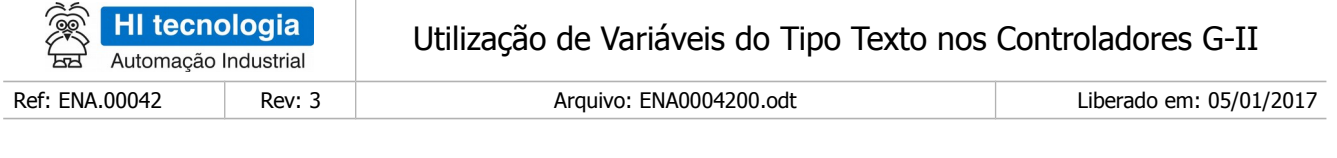

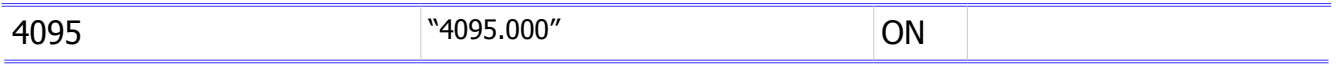

# <span id="page-21-1"></span>**6 Operações de Texto**

Através de um bloco SCB, tem-se disponível um conjunto de operações sobre variáveis do tipo Texto. Neste caso, deve-se utilizar o código de comando 245 no bloco SCB, e o primeiro parâmetro de entrada do bloco representa um código associado à operação desejada sobre variáveis do tipo Texto. São as seguintes as operações disponíveis:

- Obter o Tamanho de um Texto
- Comparar dois Textos.
- Concatenar dois Textos.
- Limpar um Texto.
- Eliminar Subtexto de um Texto.
- Copiar Subtexto de um Texto.
- Procurar Caractere no Texto.
- Substituir Caractere no Texto.
- Ajustar Casas Decimais para Conversão D para X.

A seguir são apresentadas descrições detalhadas de cada uma destas operações de Texto.

# <span id="page-21-0"></span>**6.1 Descrição da Função SCB – Operações de Texto**

Em aplicações desenvolvidas no ambiente SPDSW deve-se utilizar o bloco SCB ("Bloco de Controle Padrão") para acesso as operações sobre variáveis do tipo texto nos controladores geração G-II. O bloco SCB é composto por:

- 1 entrada E1:
- 4 parâmetros (P1, P2, P3 e P4);
- $\cdot$  1 saída S1;

A figura abaixo ilustra um bloco SCB no programa Ladder:

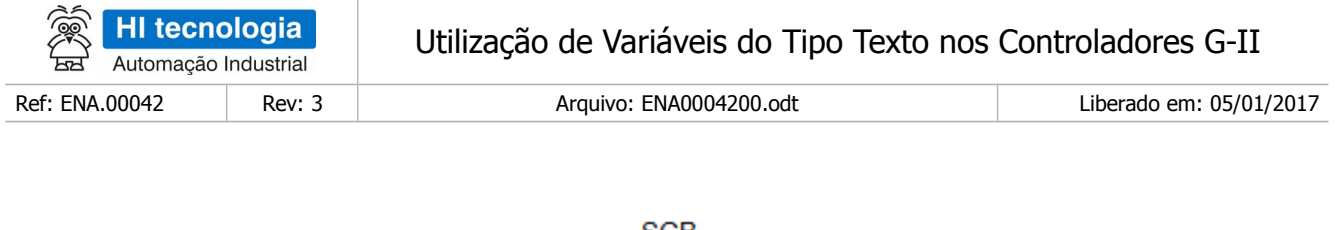

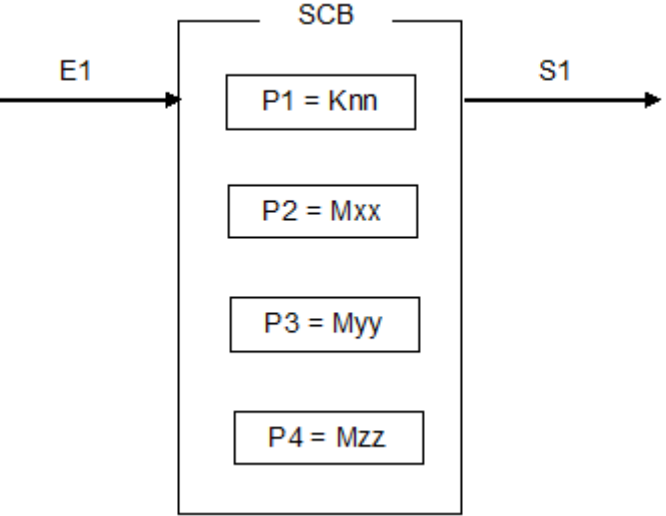

Figura - Função Ladder: Bloco "SCB"

A seguir descrevem-se os parâmetros associados ao bloco SCB, bem como a sua respectiva operação.

### <span id="page-22-0"></span>**6.2 Parâmetros do Bloco SCB**

Os elementos que compõem o bloco SCB são descritos abaixo:

◦ Parâmetro P1: Deve ser uma constante inteira do tipo **Knn**, onde o valor especificado para essa constante indica a função do bloco, devendo ser:

Igual a 245 para de operação sobre variáveis do tipo Texto.

- Parâmetro P2: Deve ser uma memória inteira do tipo **Mnn**, a partir dessa deve existir uma sequência de memórias consecutivas com parâmetros de entrada associados à função selecionada. A quantidade de parâmetros é dependente de cada função que se deseja utilizar. Exemplo: Sendo Mxx igual a M10, a sequência será M10, M11, M12, ...., etc, até a quantidade de parâmetros necessários a função especificada.
- Parâmetro P3: Deve ser uma memória inteira do tipo Mxx, a partir dessa deve existir uma sequência de memórias consecutivas com parâmetros de saída associados a função selecionada. A quantidade de parâmetros é dependente de cada função que se deseja utilizar Exemplo: Sendo Mxx igual a M20, a sequência será M20, M21, M22, ...., etc, até a quantidade de dados necessários a cada função especificada.

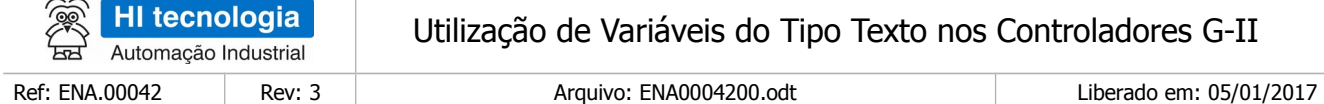

- Parâmetro P4: Deve ser uma memória inteira do tipo **Myy**, Nesta memória será retornado o código de retorno da execução da função especificada. Neste caso, se retornar um valor 0 (ZERO) indica função executada com sucesso, caso contrário indica o código de erro associado à execução da função selecionada.
- Entrada E1: sinal de habilitação do bloco SCB, onde:

Energizado - Bloco habilitado.

Desenergizado - Bloco desabilitado, não executa nenhuma função.

**Observação**: Cabe ressaltar que na funcionalidade deste bloco SCB, o tratamento das operações sobre variáveis do tipo texto, somente é executado a cada **transição de ativação** desta entrada E1, devendo permanecer ativa até o término da execução da função indicado quando a saída S1 torna-se energizada.

o Saída S1: sinal de saída do bloco SCB, onde:

Energizado - Término da execução da operação sobre variáveis do tipo texto.

Desenergizado – Bloco não habilitado, ou está habilitado, mas ainda não concluiu a execução da operação sobre variáveis do tipo texto.

**Observação**: Ao término da execução de função de operação sobre variáveis texto deve-se testar o respectivo código de retorno referente ao resultado da execução da função. Para tal, vide especificação do parâmetro P4 deste bloco SCB.

# <span id="page-23-0"></span>**6.3 Operação do Bloco SCB**

Para utilização deste bloco SCB, deve-se seguir a seguinte sequência de operação:

- 1. Preencher os parâmetros P1, P2, P3 e P4 de acordo com cada operação sobre variáveis do tipo texto, ou seja, para cada operação de texto existe um conjunto de parâmetros específicos necessários para a correta execução da função.
- 2. Para ativar a função de operação sobre variáveis do tipo texto deve-se gerar uma transição de subida na entrada E1. Esta entrada E1 deve permanecer ativa até o término da execução da função, indicado quando a saída S1 torna-se energizada.
- 3. Aguardar o término da execução da função selecionada, indicada quando a saída S1 torna-se ativa.

Após o término da execução da função deve-se analisar o código de retorno referente à execução da função

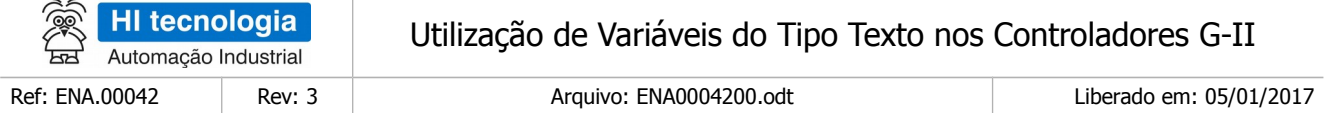

retornado na memória especificada no parâmetro P4. Em linhas gerais, se o código de retorno for 0 (ZERO) indica que a função foi executada com sucesso, caso contrário indica o código de erro associado à execução da função selecionada. Se a função foi executada com sucesso, e se a mesma 1. possuir parâmetros de resposta pode-se analisá-los nas memórias especificadas no parâmetro P3 deste bloco SCB.

4. Recomenda-se desabilitar a entrada E1 do bloco SCB, de modo que em sua próxima ativação seja

gerada uma transição de subida, tal qual descrito no passo 2 acima.

#### <span id="page-24-0"></span>**6.4 Selecionando o Bloco SCB no Ambiente SPDSW**

No ambiente SPDSW, para inserir um bloco SCB em seu programa de aplicação Ladder, deve-se proceder como descrito a seguir:

• Posicione o cursor no local desejado do programa Ladder, selecione a opção "**Especiais**" na palheta de comandos à esquerda da janela do editor Ladder, e em seguida selecione o botão <sup>12</sup>

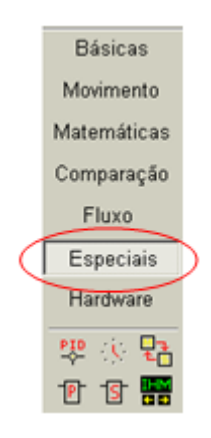

Após a inserção do bloco SCB no programa Ladder, deve-se configurar os parâmetros do mesmo.

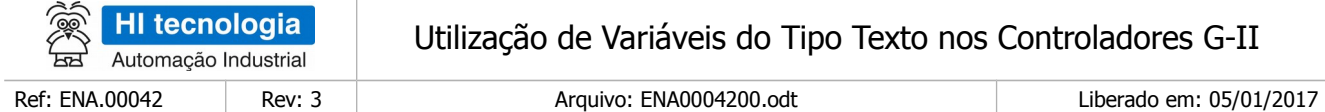

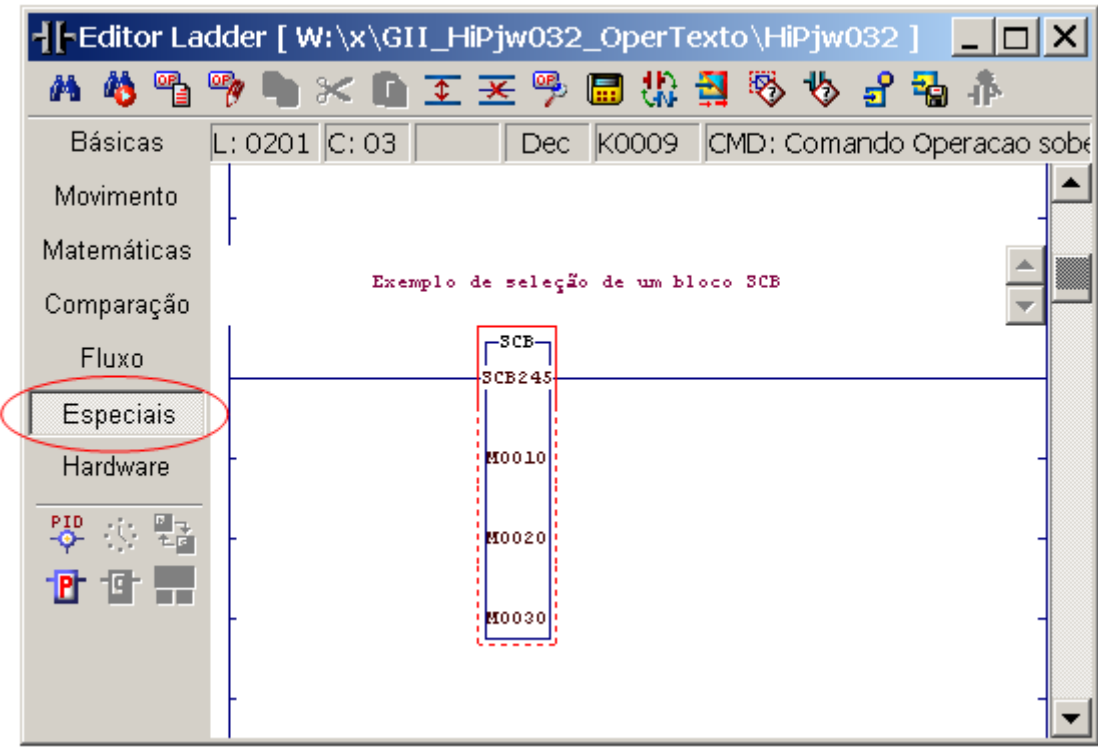

Figura – Exemplo de Edição de um Bloco "SCB" no ambiente SPDSW

# <span id="page-25-0"></span>**6.5 Função Tamanho do Texto**

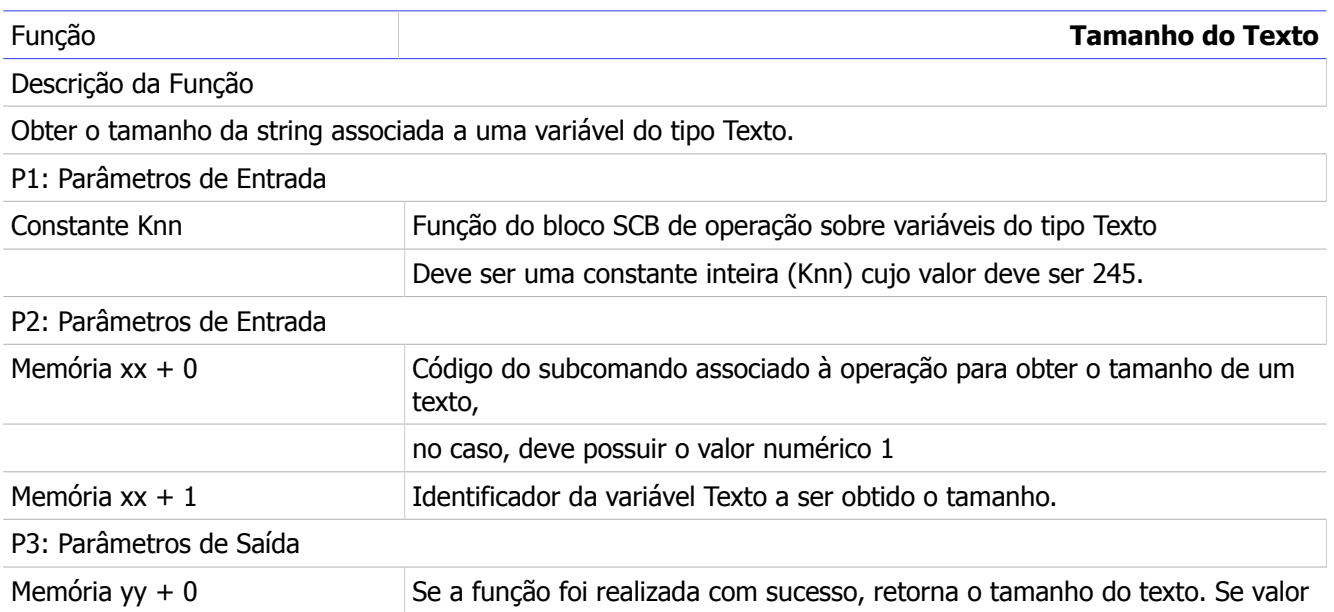

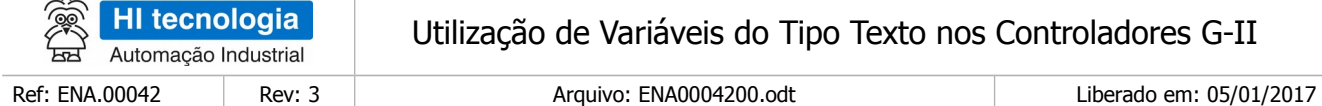

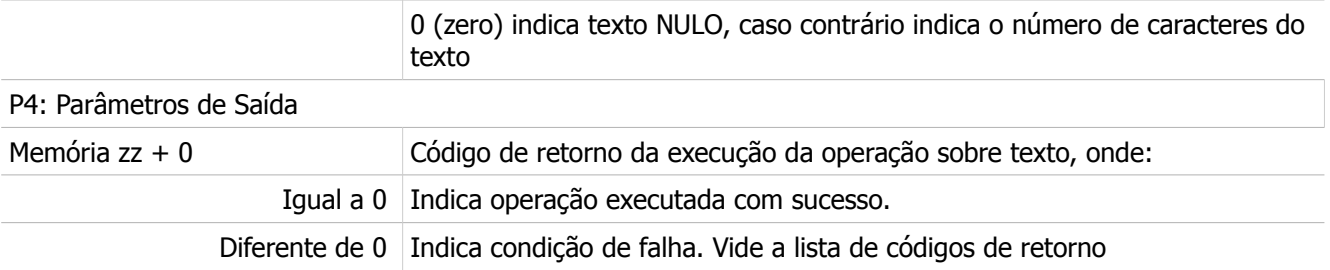

### <span id="page-26-1"></span>6.5.1 Comentários

- [OBS. A] A operação especificada neste bloco SCB somente é realizada a cada transição da entrada E1 deste bloco SCB. Assim, a cada operação desejada deve-se gerar uma transição de subida nesta entrada E1 em sua respectiva aplicação Ladder,
- [OBS. B] Um texto de tamanho NULO possui tamanho 0 (zero). O tamanho máximo de um texto corresponde a 48 caracteres. Textos que possuírem um tamanho fora da escala de 0 a 48 caracteres são considerados textos inválidos.

### <span id="page-26-0"></span>6.5.2 Exemplo

Este exemplo ilustra como obter o tamanho de uma variável do tipo texto, por exemplo, da variável texto X2. Para realizar esta operação sobre esta variável texto deve-se:

- 1. Inserir um bloco SCB no programa Ladder, considerando, como exemplo, o seguinte mapa de memórias:
- P1 = K0: Constante com valor 245, indicando função de operação sobre variáveis do tipo Texto.
- P2 = M0: Buffer com os parâmetros de entrada.
- P3 = M10: Buffer com os parâmetros de saída.
- P4 = M11: Código de retorno da execução da função.

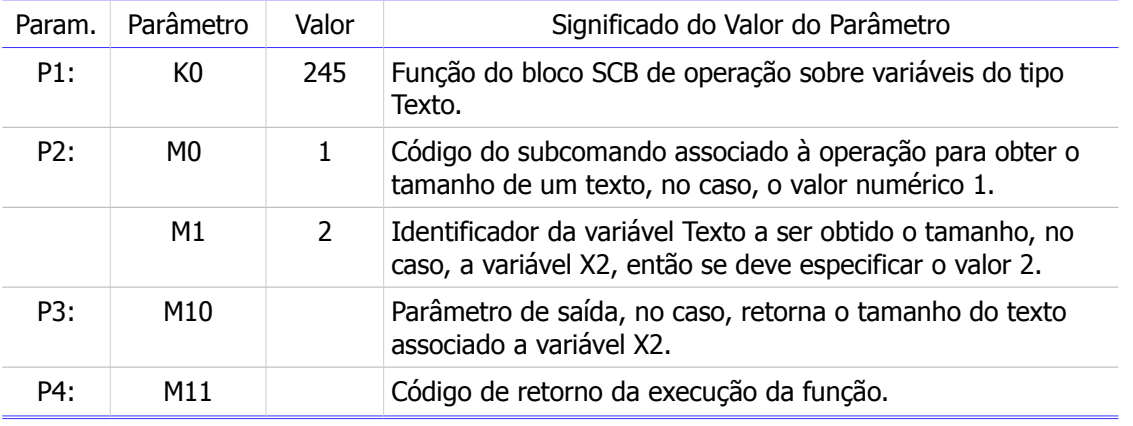

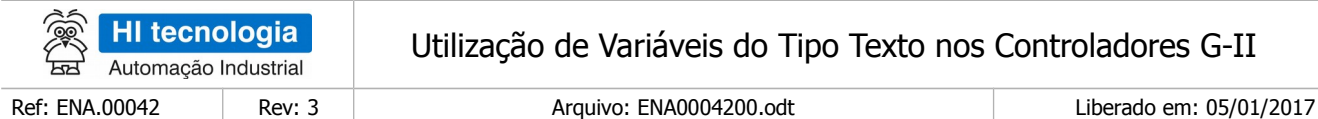

- 1. Programar as memórias M0... M1 com os valores necessários para a configuração da função SCB;
- 2. Habilitar a entrada (**E1**) do bloco SCB, para programar e habilitar a função SCB;
- 3. Aguardar a saída (**S1**) do bloco SCB tornar-se ativa, indicando que a operação foi executada;
- 4. Analisar o a memória M11 para verificar se houve erro ou não na execução da função. Se o valor for o (ZERO) indica função executada com sucesso, e assim podem-se processar em M10 os dados de saída resultantes da execução da função. Caso contrário deve-se analisar o código de erro especificado em M11 e realizar o seu devido tratamento;
- 5. Para uma nova execução da função SCB, deve-se gerar um novo pulso na entrada (**E1**) do bloco.

Exemplo 1: considerando que a variável X2 possui o seguinte conteúdo:

X2 = "Velocidade: 500 rpm";

Os valores retornados nos parâmetros de saída P3 e P4 serão, respectivamente:

M10 = 19: Tamanho do texto associado a variável X2;

M11 = 0: Função executada com sucesso.

# <span id="page-27-0"></span>**6.6 Função Comparar Textos**

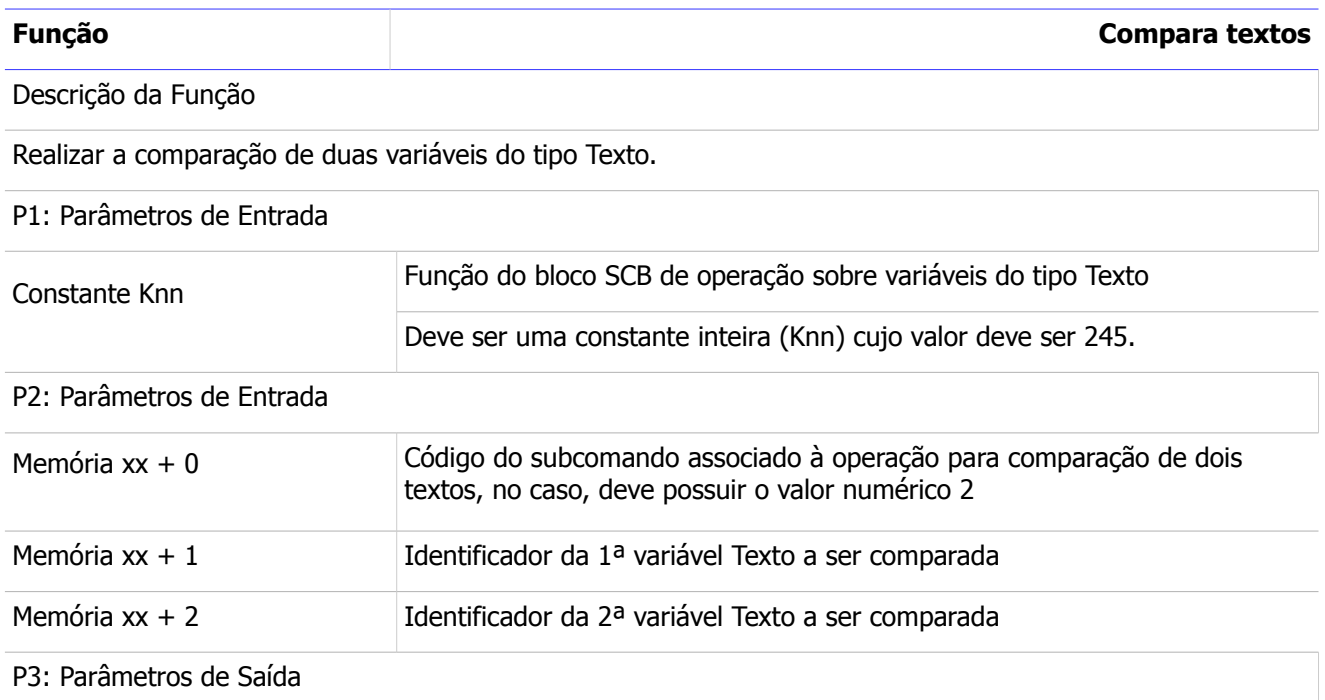

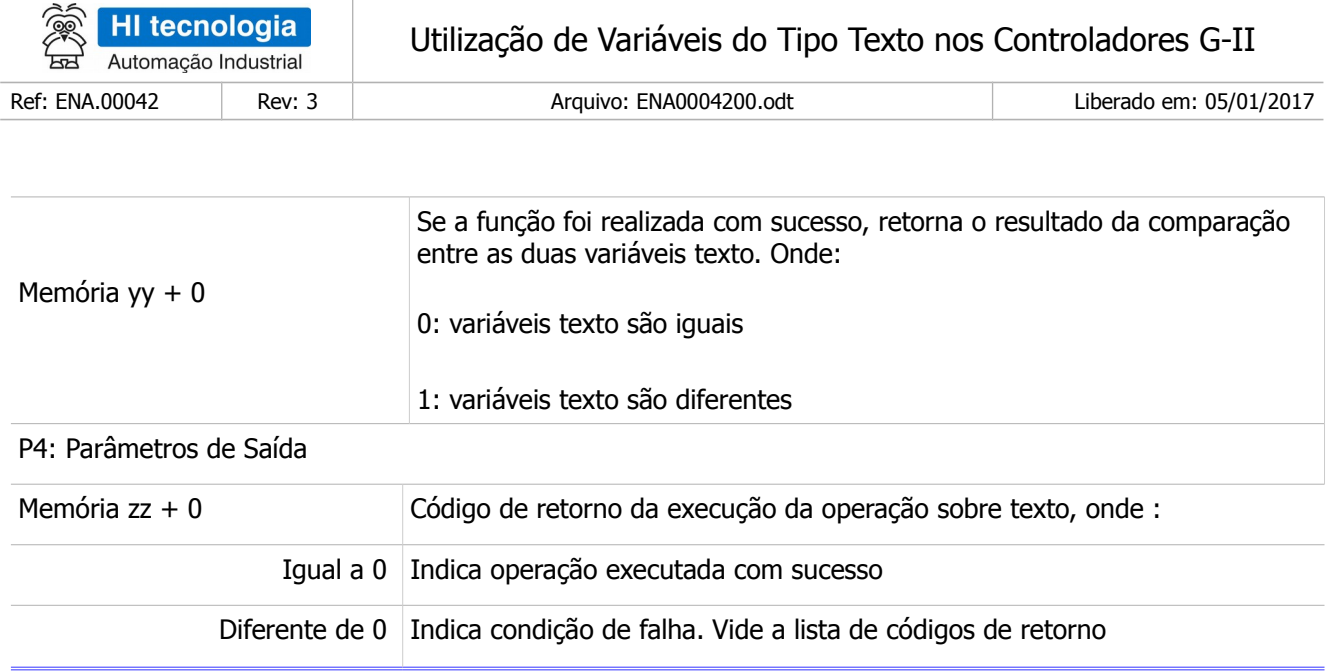

### <span id="page-28-1"></span>6.6.1 Comentários

 [OBS. A] A operação especificada neste bloco SCB somente é realizada a cada transição da entrada E1 deste bloco SCB. Assim, a cada operação desejada deve-se gerar uma transição de subida nesta entrada E1 em sua respectiva aplicação Ladder.

#### <span id="page-28-0"></span>6.6.2 Exemplo

Este exemplo ilustra como comparar duas variáveis do tipo texto, por exemplo, comparar o conteúdo das variáveis texto X3 e X4. Para realizar esta operação sobre esta variável texto deve-se:

- 1. Inserir um bloco SCB no programa Ladder, considerando, como exemplo, o seguinte mapa de memórias:
	- P1 = K0: Constante com valor 245, indicando função de operação sobre variáveis do tipo Texto
	- P2 = M0: Buffer com os parâmetros de entrada
	- P3 = M10: Buffer com os parâmetros de saída
	- P4 = M11: Código de retorno da execução da função

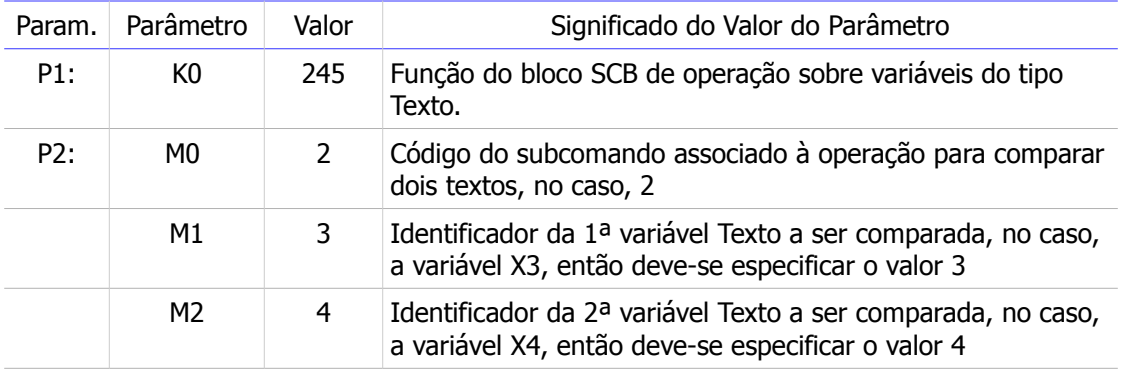

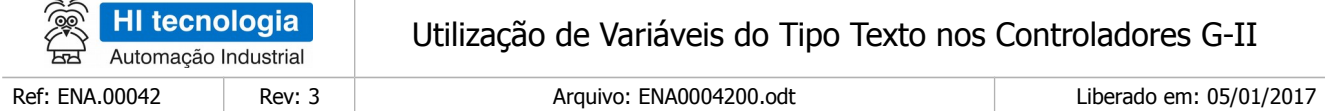

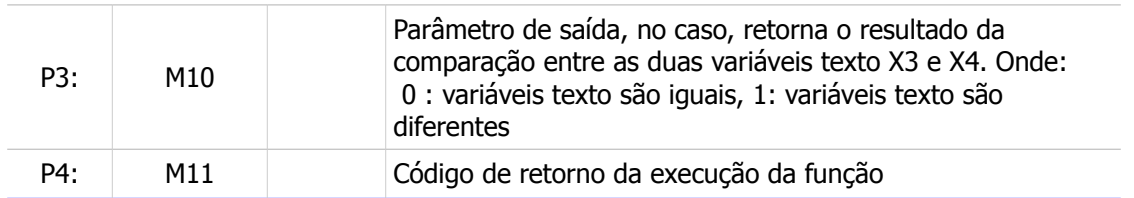

Programar as memórias M0..M2 com os valores necessários para a configuração da função SCB;

- 1. Habilitar a entrada (**E1**) do bloco SCB, para programar e habilitar a função SCB;
- 2. Aguardar a saída (**S1**) do bloco SCB tornar-se ativa, indicando que a operação foi executada;
- 3. Analisar o a memória M11 para verificar se houve erro ou não na execução da função. Se o valor for o (ZERO) indica função executada com sucesso, e assim pode-se processar em M10 os dados de saída resultantes da execução da função. Caso contrário, deve-se analisar o código de erro especificado em M11 e realizar o seu devido tratamento;
- 4. Para uma nova execução da função SCB, deve-se gerar um novo pulso na entrada (**E1**) do bloco.

Exemplo 1: considerando que as variáveis X3 e X4 possuem o seguinte conteúdo :

X3 = "Temperatura: 40 oC" e

X4 = "Temperatura: 40 oC"

Os valores retornados nos parâmetros de saída P3 e P4 serão, respectivamente :

M10 = 0: Variáveis X3 e X4 são IGUAIS

M11 = 0: Função executada com sucesso

Exemplo 2: considerando que as variáveis X3 e X4 possuem o seguinte conteúdo :

X3 = "Peso +90.00 gr"

X4 = "" = Variável Texto NULA

Os valores retornados nos parâmetros de saída P3 e P4 serão, respectivamente :

M10 = 1: Variáveis X3 e X4 são DIFERENTES

M11 = 0: Função executada com sucesso

### <span id="page-29-0"></span>**6.7 Função Concatenar Textos**

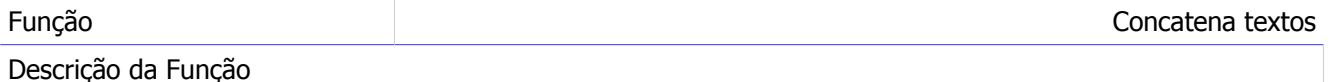

Realizar a concatenação de duas variáveis do tipo Texto.

P1: Parâmetros de Entrada

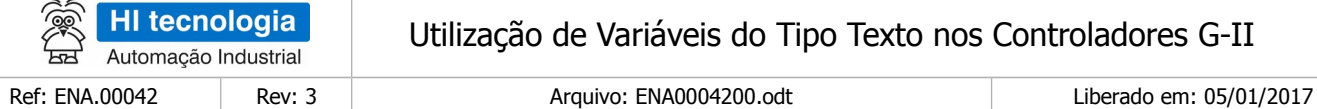

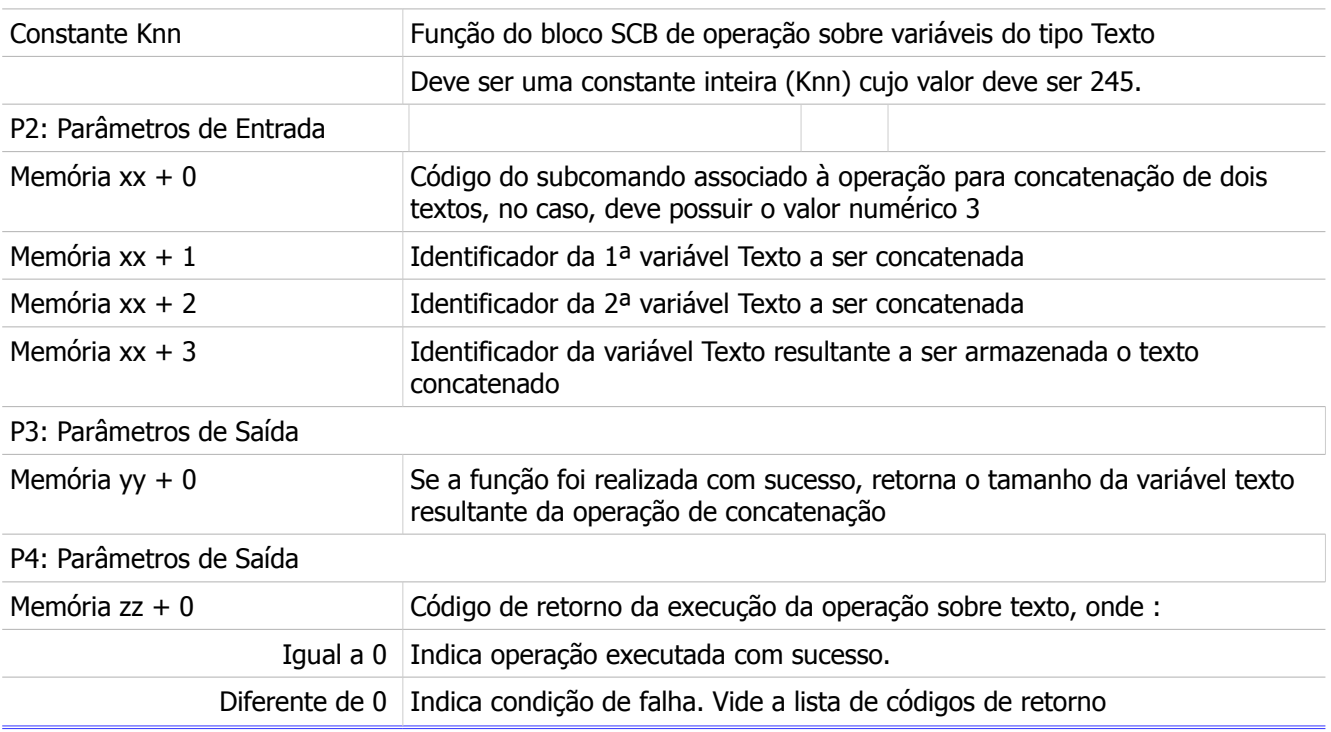

### <span id="page-30-0"></span>6.7.1 Comentários

- [OBS. A] A operação especificada neste bloco SCB somente é realizada a cada transição da entrada E1 deste bloco SCB. Assim, a cada operação desejada deve-se gerar uma transição de subida nesta entrada E1 em sua respectiva aplicação Ladder.
- [OBS. B] Algumas considerações sobre a variável texto resultante onde será armazenado o texto concatenado, pois esta pode ser uma das próprias variáveis a serem concatenadas, conforme demonstrado abaixo.

Exemplo1: Se desejarmos realizar a seguinte operação de concatenação: X2 = X0 + X1

Variável texto X0 original: "Hi Tecnologia"

Variável texto X1 original: "Temperatura: 40 oC"

Após a operação de concatenação teremos:

Variável texto X2 resultante: "Hi TecnologiaTemperatura : 40 oC"

Exemplo 2: Se desejarmos realizar a seguinte operação de concatenação:  $X0 = X0 + X1$ 

Variável texto X0 original: "Hi Tecnologia"

Variável texto X1 original: "Temperatura : 40 oC"

Após a operação de concatenação teremos:

Este documento pode ser alterado sem notificação prévia Página 31 de 50

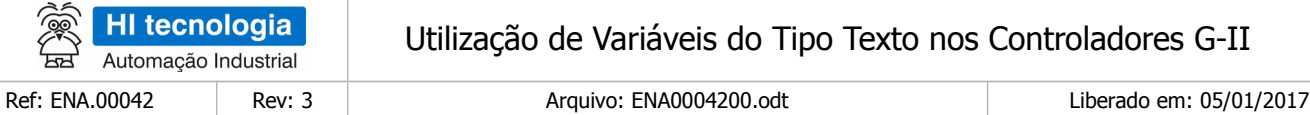

Variável texto X0 resultante: "Hi TecnologiaTemperatura : 40 oC"

Exemplo 3: Se desejarmos realizar a seguinte operação de concatenação :  $X1 = X0 + X1$ 

Variável texto X0 original: "Hi Tecnologia"

Variável texto X1 original: "Temperatura : 40 oC"

Após a operação de concatenação teremos:

Variável texto X1 resultante: "Hi Tecnologia Hi Tecnologia"

### <span id="page-31-0"></span>6.7.2 Exemplo

Este exemplo ilustra como concatenar duas variáveis do tipo texto, por exemplo, concatenar as variáveis texto X4 e X5, armazenando o texto concatenado na variável X6. Para realizar esta operação sobre esta variável texto deve-se

- 1. Inserir um bloco SCB no programa Ladder, considerando, como exemplo, o seguinte mapa de memórias:
	- P1 = K0: Constante com valor 245, indicando função de operação sobre variáveis do tipo Texto
	- P2 = M0: Buffer com os parâmetros de entrada
	- P3 = M10: Buffer com os parâmetros de saída
	- P4 = M11: Código de retorno da execução da função

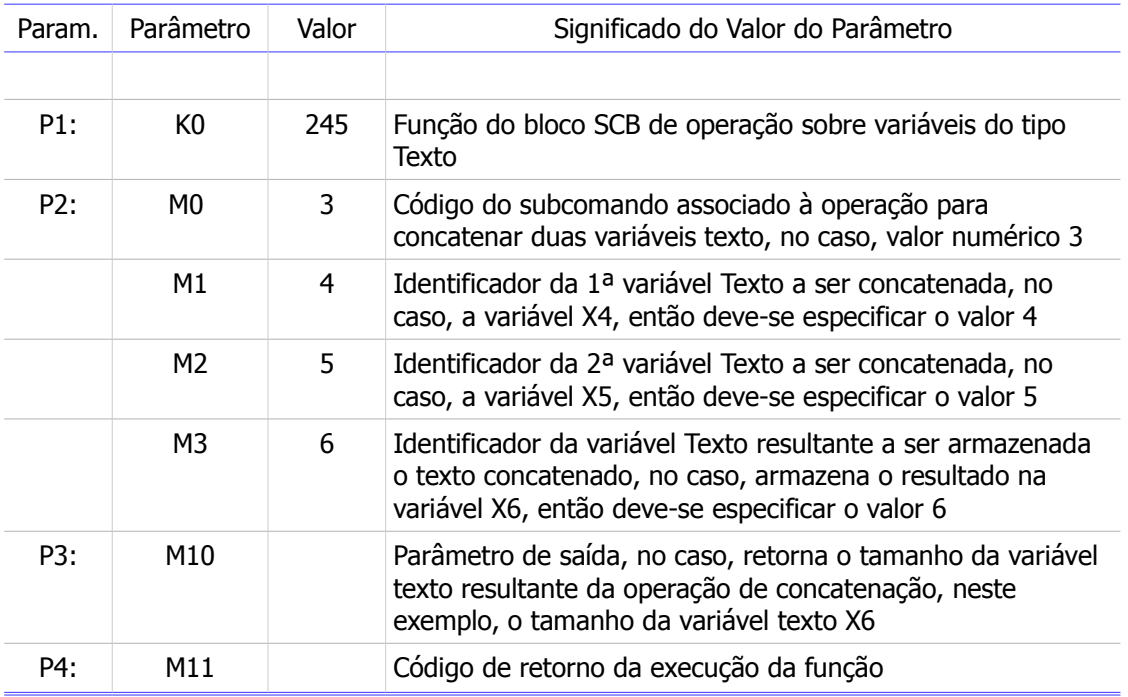

Programar as memórias M0..M3 com os valores necessários para a configuração da função SCB;

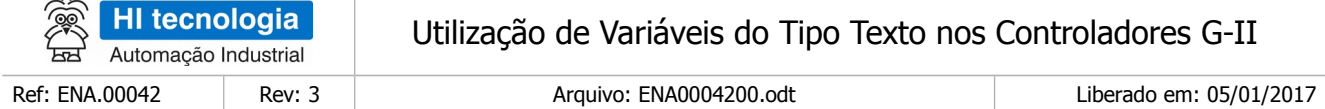

- 1. Habilitar a entrada (**E1**) do bloco SCB, para programar e habilitar a função SCB;
- 2. Aguardar a saída (**S1**) do bloco SCB tornar-se ativa, indicando que a operação foi executada;
- 3. Analisar o a memória M11 para verificar se houve erro ou não na execução da função. Se o valor for o (ZERO) indica função executada com sucesso, e assim pode-se processar em M10 os dados de saída resultantes da execução da função. Caso contrário, deve-se analisar o código de erro especificado em M11 e realizar o seu devido tratamento;
- 4. Para uma nova execução da função SCB, deve-se gerar um novo pulso na entrada (**E1**) do bloco.

Exemplo 1: Considerando que as variáveis X4 e X5 possuem o seguinte conteúdo:

X4 = "Temperatura:" e

 $X5 = "40 oC"$ 

A operação de concatenação de X4 e X5 retorna em X6 o seguinte texto:

X6 = "Temperatura: 40 oC" (texto concatenado resultante)

Os valores retornados nos parâmetros de saída P3 e P4 serão, respectivamente:

M10 = 19: Tamanho do texto concatenado resultante armazenado em X6

M11 = 0: Função executada com sucesso

# <span id="page-32-0"></span>**6.8 Função Limpar Texto**

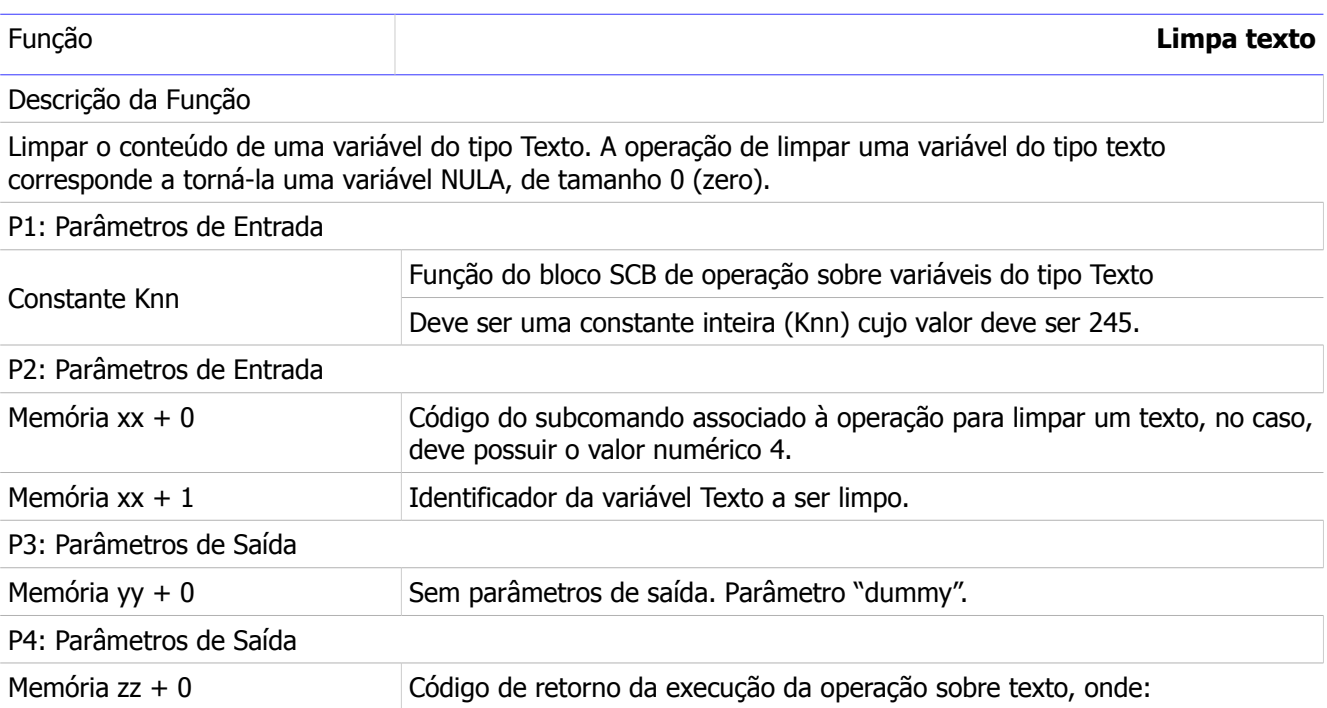

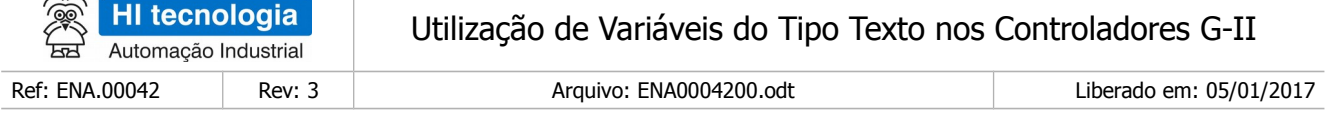

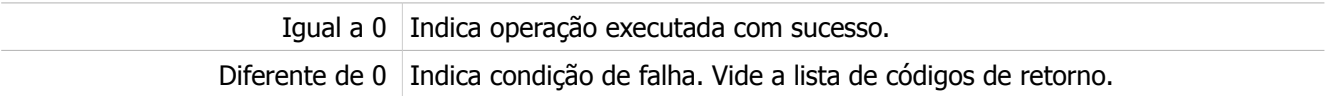

### <span id="page-33-1"></span>6.8.1 Comentários

 $\geq$ 

- [OBS. A] A operação especificada neste bloco SCB somente é realizada a cada transição da entrada E1 deste bloco SCB. Assim, a cada operação desejada deve-se gerar uma transição de subida nesta entrada E1 em sua respectiva aplicação Ladder.
- [OBS. B] Se a variável do tipo texto existir, porém está com a especificação do seu tamanho inválido, esta função permite tornar esta variável como sendo uma variável texto nula.
- [OBS. C] Esta operação apenas elimina o primeiro caractere do texto original, no caso, inserindo o delimitador de fim de texto no índice 1 da variável texto, mantendo inalterado os demais caracteres a esquerda deste delimitador na variável texto. Neste caso, o texto resultante após a operação de eliminação efetivamente será um texto nulo, porém o fim deste novo texto nulo resultante é demarcado apenas pelo delimitador de fim de texto, de tal forma que após este delimitador de fim de texto devem restar alguns caracteres referentes ao texto original, mas que não são mais caracteres representativos para esta variável texto.

Por exemplo: Se desejarmos limpar o texto "HI Tecnologia", após a operação de "limpeza" do texto teremos:

Variável texto original: "HI Tecnologia"

Variável texto resultante: ""I Tecnologia

Ou seja, a variável texto resultante será efetivamente nula, seguido por um delimitador de fim de texto, porém os caracteres que restaram após este delimitador de texto NÃO são eliminados pela função de limpeza, ficando os eventuais caracteres, no caso, "I Tecnologia" que não são representativos para a variável texto resultante.

### <span id="page-33-0"></span>6.8.2 Exemplo

Este exemplo ilustra como limpar uma variável do tipo texto, por exemplo, da variável texto X10. Para realizar esta operação sobre esta variável texto deve-se:

- 1. Inserir um bloco SCB no programa Ladder, considerando, como exemplo, o seguinte mapa de memórias:
- P1 = K0: Constante com valor 245, indicando função de operação sobre variáveis do tipo Texto.
- P2 = M0: Buffer com os parâmetros de entrada.
- P3 = M10: Buffer com os parâmetros de saída.
- P4 = M11: Código de retorno da execução da função.

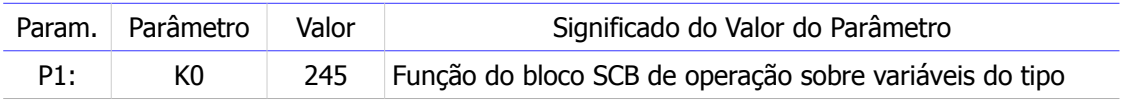

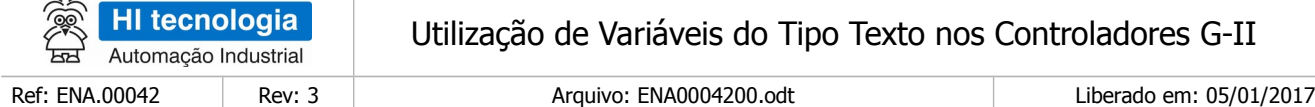

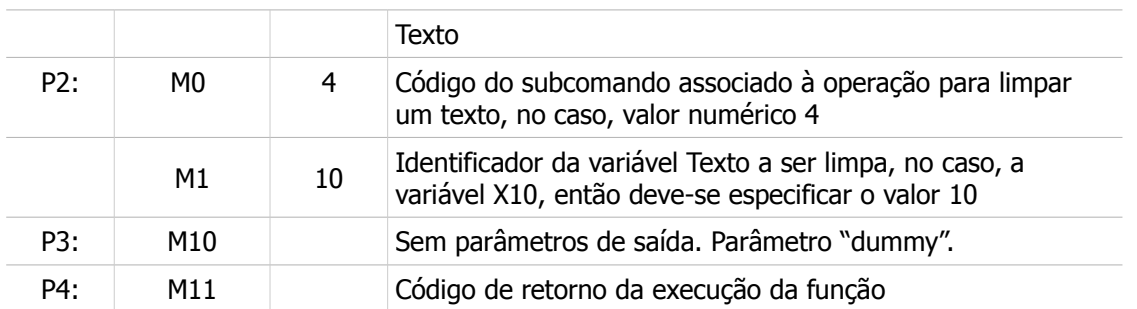

2. Programar as memórias M0..M1 com os valores necessários para a configuração da função SCB;

- 3. Habilitar a entrada (**E1**) do bloco SCB, para programar e habilitar a função SCB;
- 4. Aguardar a saída (**S1**) do bloco SCB tornar-se ativa, indicando que a operação foi executada;
- 5. Analisar o a memória M11 para verificar se houve erro ou não na execução da função. Se o valor for o (ZERO) indica função executada com sucesso. Caso contrário, deve-se analisar o código de erro especificado em M11 e realizar o seu devido tratamento;
- 6. Para uma nova execução da função SCB, deve-se gerar um novo pulso na entrada (**E1**) do bloco.

Exemplo 1: considerando que a variável X10 possui o seguinte conteúdo :

X10 = "Temperatura: 40 oC"

Na operação para limpar X10, obtemos como resultado:

X10 = "" (texto NULO, com tamanho zero)

Os valores retornados nos parâmetros de saída P3 e P4 serão, respectivamente:

M10 = Sem parâmetro de saída.

M11 = 0: Função executada com sucesso.

# <span id="page-34-0"></span>**6.9 Função Eliminar SubTexto**

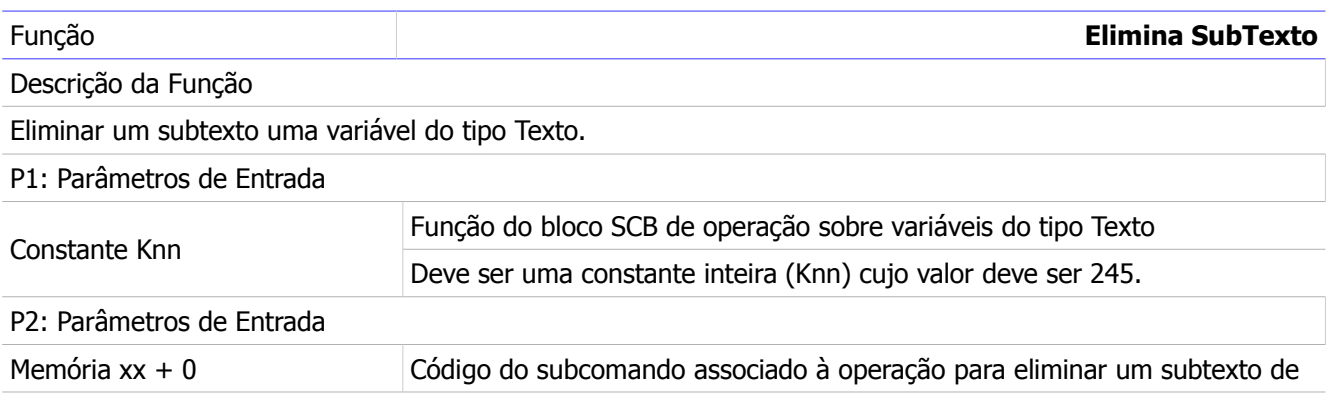

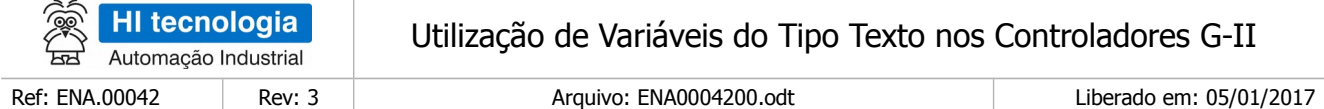

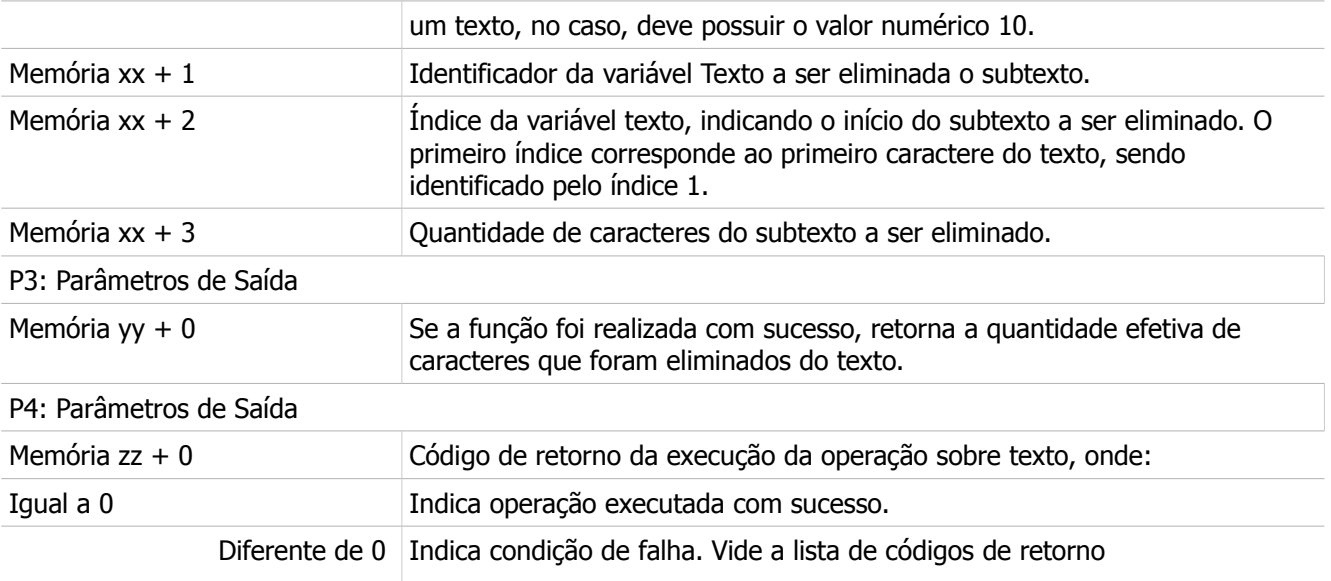

### <span id="page-35-0"></span>6.9.1 Comentários

- [OBS. A] A operação especificada neste bloco SCB somente é realizada a cada transição da entrada E1 deste bloco SCB. Assim, a cada operação desejada deve-se gerar uma transição de subida nesta entrada E1 em sua respectiva aplicação Ladder.
- [OBS. B] O primeiro índice de um texto corresponde ao índice 1, associado ao primeiro caractere do texto, e assim sucessivamente, os índices crescentes 2, 3, ...etc, até o último caractere do texto. O último índice valido corresponde ao índice 48. Índices superiores a 48 são desconsiderados, sendo limitados a este índice máximo.
- [OBS. C] Esta operação apenas elimina o subtexto do texto original. Neste caso, o texto resultante após a operação de eliminação deve ser menor que o texto original. O fim do novo texto resultante é demarcado apenas pelo delimitador de fim de texto, de tal forma que após este delimitador de fim de texto podem restar caracteres devido ao deslocamento dos caracteres após o subtexto eliminado para a esquerda.
- Por exemplo: Se desejarmos eliminar o subtexto ": 40 oC" do texto "Temperatura : 40 oC", após a operação de eliminação teremos:
- Variável X original: "Temperatura: 40 oC"
- Variável X resultante: "Temperatura: 40 oC"
- Ou seja, a variável texto resultante será efetivamente "Temperatura", seguido por um delimitador de fim de texto, porém os caracteres que restaram após este delimitador de texto NÃO são eliminados, ficando os eventuais caracteres, no caso, ": 40 oC" que não são representativos para a variável texto resultante.

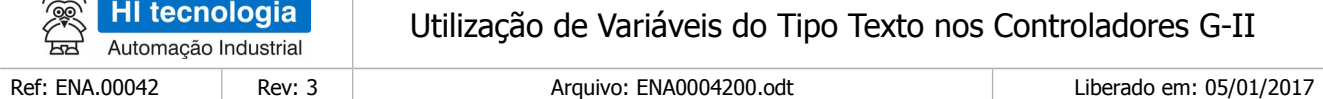

# <span id="page-36-0"></span>6.9.2 Exemplo

 $\lambda \in \mathbb{R}$ 

Este exemplo ilustra como eliminar o subtexto "Hi-" da variável X16 = "Hi-Tecnologia". Para realizar esta operação sobre esta variável texto deve-se:

- 1. Inserir um bloco SCB no programa Ladder, considerando, como exemplo, o seguinte mapa de memórias:
- P1 = K0: Constante com valor 245, indicando função de operação sobre variáveis do tipo Texto
- P2 = M0: Buffer com os parâmetros de entrada
- P3 = M10: Buffer com os parâmetros de saída
- P4 = M11: Código de retorno da execução da função

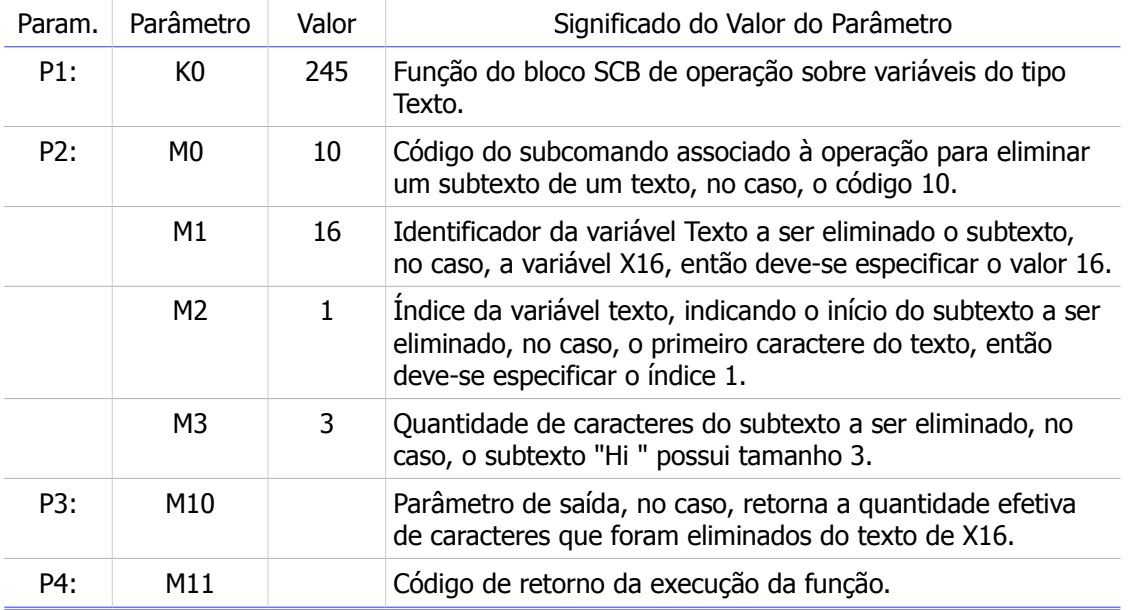

Programar as memórias M0..M3 com os valores necessários para a configuração da função SCB;

- 2. Habilitar a entrada (**E1**) do bloco SCB, para programar e habilitar a função SCB;
- 3. Aguardar a saída (**S1**) do bloco SCB tornar-se ativa, indicando que a operação foi executada;
- 4. Analisar o a memória M11 para verificar se houve erro ou não na execução da função. Se o valor for o (ZERO) indica função executada com sucesso, e assim pode-se processar em M10 os dados de saída resultantes da execução da função. Caso contrário, deve-se analisar o código de erro especificado em M11 e realizar o seu devido tratamento;

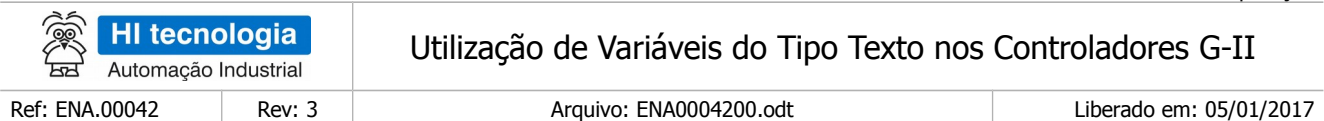

5. Para uma nova execução da função SCB, deve-se gerar um novo pulso na entrada (**E1**) do bloco.

Exemplo 1: Considerando que a variável X16 possui o seguinte conteúdo:

X16 = "Hi-Tecnologia"

A operação para eliminar o subtexto "Hi-" da variável X16

 $Índice = 1$ 

Quantidade  $= 3$ 

Obtendo como resultado:

X16 = "Tecnologia"

Os valores retornados nos parâmetros de saída P3 e P4 serão, respectivamente:

M10 = 3: Tamanho do subtexto "Hi " eliminado de X16

M11 = 0: Função executada com sucesso

Exemplo 2: considerando que a variável X16 possui o seguinte conteúdo :

X16 = "Hi-Tecnologia"

A operação para eliminar o subtexto "-Tecnologia" da variável X16

Índice  $= 4$ 

Ouantidade  $= 11$ 

Obtendo como resultado:

 $X16 = "Hi"$ 

Os valores retornados nos parâmetros de saída P3 e P4 serão, respectivamente:

M10 = 11: Tamanho do subtexto "-Tecnologia" eliminado de X16

M11 = 0: Função executada com sucesso

Neste exemplo, especificando uma quantidade maior que 11, tem-se o mesmo resultado final, pois a quantidade é limitada à quantidade de caracteres disponíveis entre o índice especificado até o fim do texto.

### <span id="page-37-0"></span>**6.10 Função Copiar Sub-Texto**

| Função                                         | Copia Subtexto                                                |
|------------------------------------------------|---------------------------------------------------------------|
| Descrição da Função                            |                                                               |
| Copiar um subtexto uma variável do tipo Texto. |                                                               |
| P1: Parâmetros de Entrada                      |                                                               |
| Constante Knn                                  | Função do bloco SCB de operação sobre variáveis do tipo Texto |

Este documento pode ser alterado sem notificação prévia Página 38 de 50

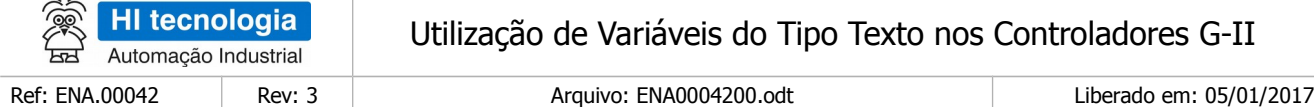

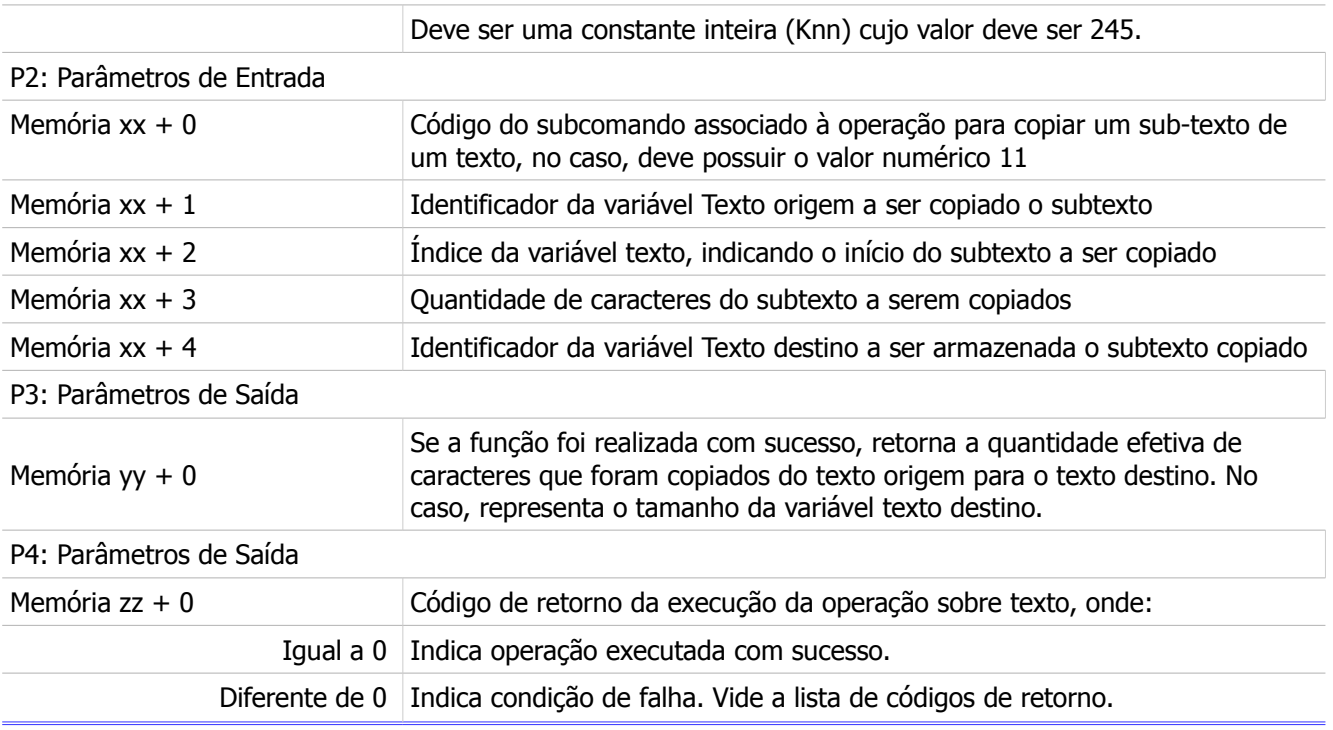

### <span id="page-38-1"></span>6.10.1 Comentários

- [OBS. A] A operação especificada neste bloco SCB somente é realizada a cada transição da entrada E1 deste bloco SCB. Assim, a cada operação desejada deve-se gerar uma transição de subida nesta entrada E1 em sua respectiva aplicação Ladder.
- [OBS. B] O primeiro índice de um texto corresponde ao índice 1, associado ao primeiro caractere do texto, e assim sucessivamente, os índices crescentes 2, 3, ...etc, até o último caractere do texto. O último índice valido corresponde ao índice 48. Índices superiores a 48 são desconsiderados, sendo limitados a este índice máximo.

### <span id="page-38-0"></span>6.10.2 Exemplo

Este exemplo ilustra como copiar o subtexto "+90.00" da variável X5 = "Peso +90.00 gr" para a variável do tipo texto X19. Para realizar esta operação sobre esta variável texto deve-se:

- 1. Inserir um bloco SCB no programa Ladder, considerando, como exemplo, o seguinte mapa de memórias:
- P1 = K0: Constante com valor 245, indicando função de operação sobre variáveis do tipo Texto
- P2 = M0: Buffer com os parâmetros de entrada
- P3 = M10: Buffer com os parâmetros de saída
- P4 = M11: Código de retorno da execução da função

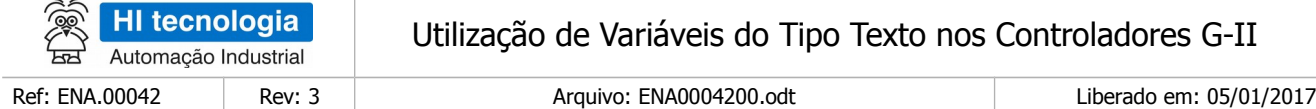

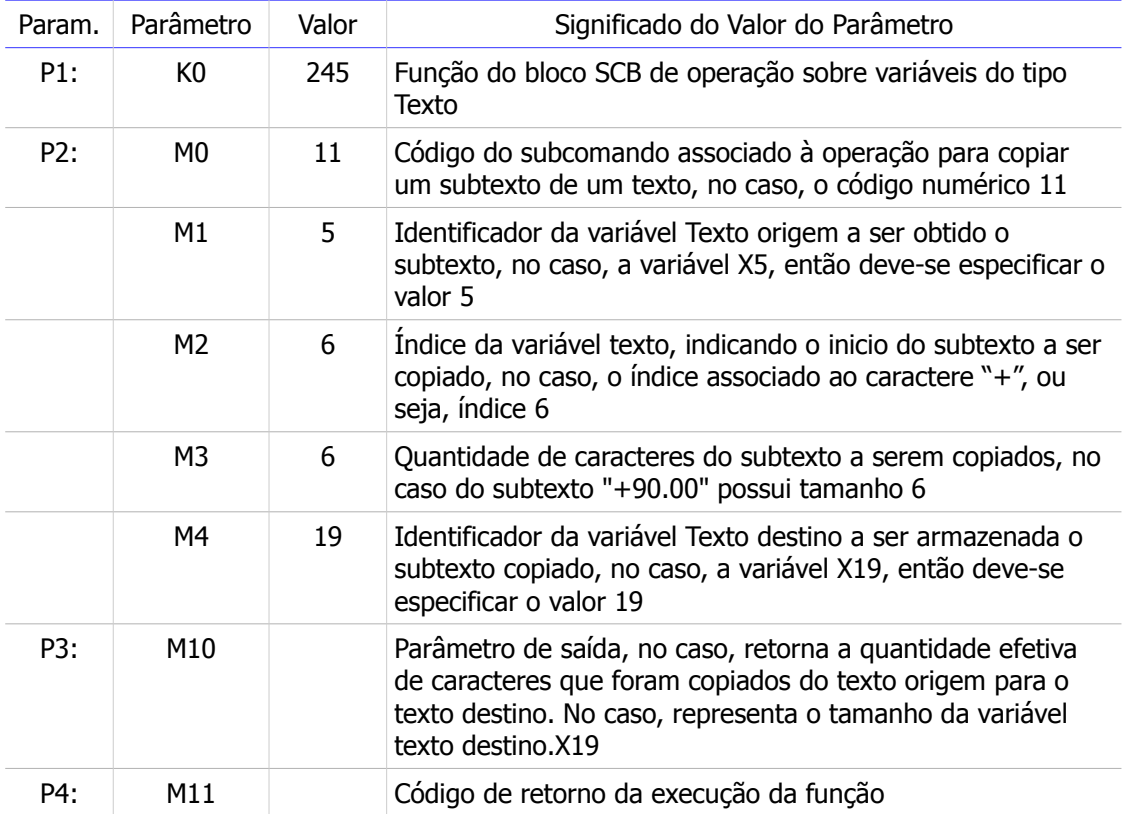

- 2. Programar as memórias M0..M4 com os valores necessários para a configuração da função SCB;
- 3. Habilitar a entrada (**E1**) do bloco SCB, para programar e habilitar a função SCB;
- 4. Aguardar a saída (**S1**) do bloco SCB tornar-se ativa, indicando que a operação foi executada;
- 5. Analisar o a memória M11 para verificar se houve erro ou não na execução da função. Se o valor for o (ZERO) indica função executada com sucesso, e assim pode-se processar em M10 os dados de saída resultantes da execução da função. Caso contrário, deve-se analisar o código de erro especificado em M11 e realizar o seu devido tratamento;
- 6. Para uma nova execução da função SCB, deve-se gerar um novo pulso na entrada (**E1**) do bloco.

Exemplo 1: Considerando que a variável X5 possui o seguinte conteúdo:

$$
XS = "Peso + 90.00
$$
 gr"

A operação para copiar o subtexto "+90.00"

Índice  $= 6$ 

Quantidade  $= 6$ 

Para a variável X19 obtém-se como resultado:

X5 = "Peso +90.00 gr" (variável com o texto origem não é alterado).

Este documento pode ser alterado sem notificação prévia Página 40 de 50

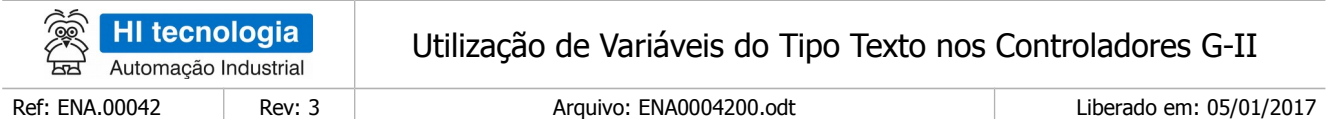

X19 = "+90.00" (subtexto copiado para a variável X19).

Os valores retornados nos parâmetros de saída P3 e P4 serão, respectivamente:

M10 = 6: Tamanho do subtexto "+90.00" copiado, equivalente ao novo tamanho da variável X19.

M11 = 0: Função executada com sucesso.

Exemplo 2: Considerando que a variável X5 possui o seguinte conteúdo :

X5 = "Peso +90.00 gr"

A operação para copiar o subtexto "+90.00 gr"

 $Índice = 6$ 

Ouantidade  $= 15$ 

Para a variável X19 obtém-se como resultado:

X5 = "Peso +90.00 gr" (variável com o texto origem não é alterado).

X19 = "+90.00 gr" (subtexto copiado para a variável X19).

Os valores retornados nos parâmetros de saída P3 e P4 serão, respectivamente:

M10 = 9: Tamanho do subtexto "+90.00 gr" copiado, equivalente ao novo tamanho da variável X19.

M11 = 0: Função executada com sucesso.

Neste exemplo 2 foi especificada uma quantidade igual a 15, mas, a partir do índice até o fim do texto da variável X5, tem-se apenas 9 caracteres disponíveis sendo efetivamente copiados apenas estes 9 caracteres dentre os 15 solicitados. A quantidade retornada em M10 corresponde aos 9 caracteres efetivamente copiados.

### <span id="page-40-0"></span>**6.11 Função Procurar Caractere**

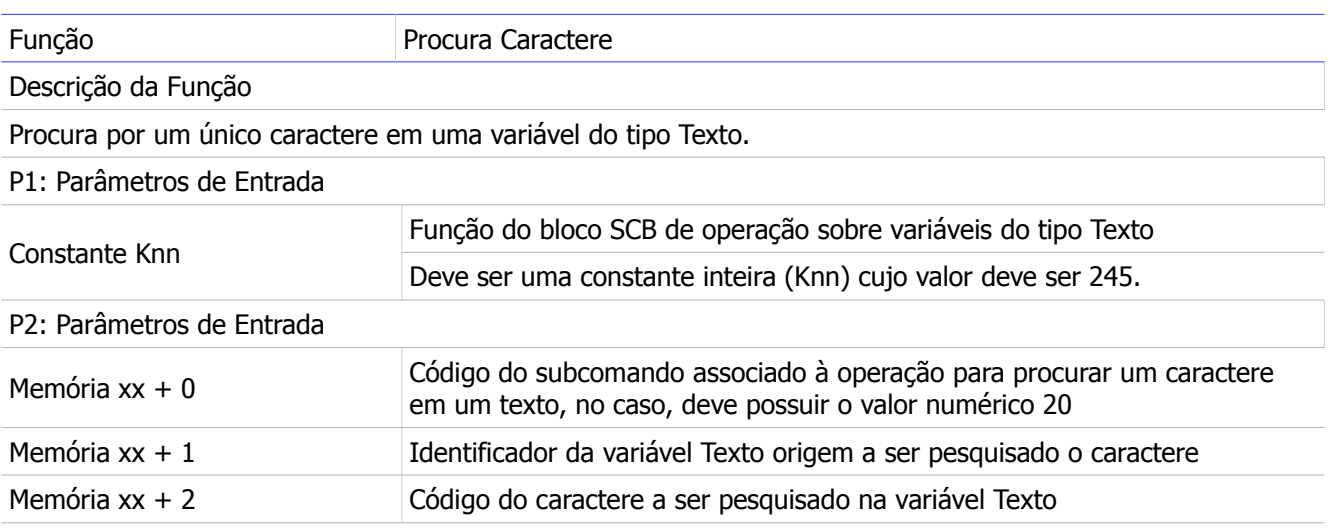

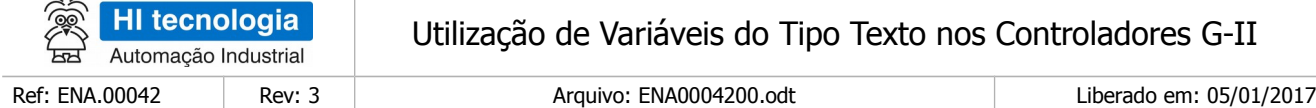

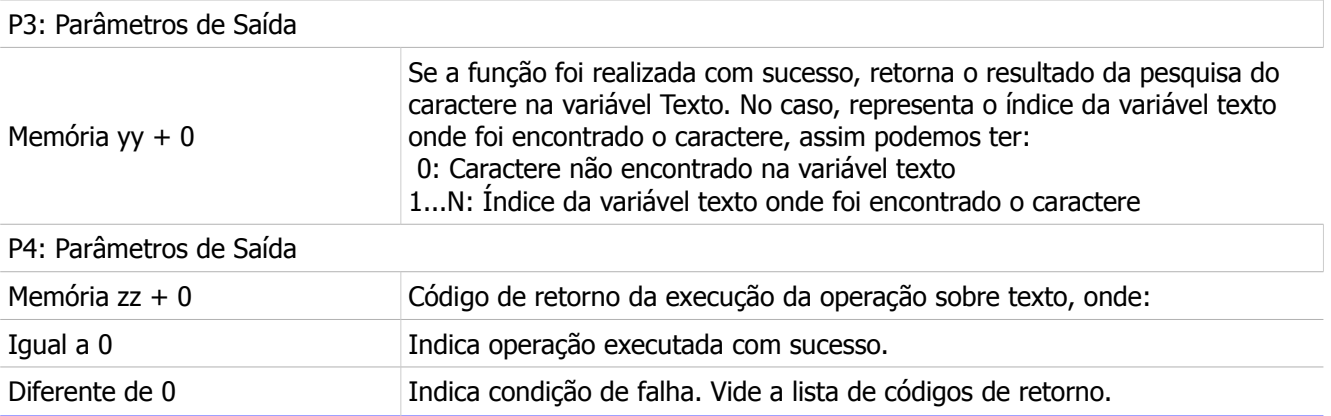

### <span id="page-41-1"></span>6.11.1 Comentários

- [OBS. A] A operação especificada neste bloco SCB somente é realizada a cada transição da entrada E1 deste bloco SCB. Assim, a cada operação desejada deve-se gerar uma transição de subida nesta entrada E1 em sua respectiva aplicação Ladder.
- [OBS. B] Se o conteúdo da variável texto possuir mais de uma ocorrência do caractere pesquisado, é retornado o índice do texto referente ao primeiro caractere encontrado.

### <span id="page-41-0"></span>6.11.2 Exemplo

Este exemplo ilustra como pesquisar pelo caractere "C" na variável X2 = "ABCDEFGH". Para realizar esta operação sobre esta variável texto deve-se:

- 1. Inserir um bloco SCB no programa Ladder, considerando, como exemplo, o seguinte mapa de memórias:
- P1 = K0: Constante com valor 245, indicando função de operação sobre variáveis do tipo Texto
- P2 = M0: Buffer com os parâmetros de entrada
- P3 = M10: Buffer com os parâmetros de saída
- P4 = M11: Código de retorno da execução da função

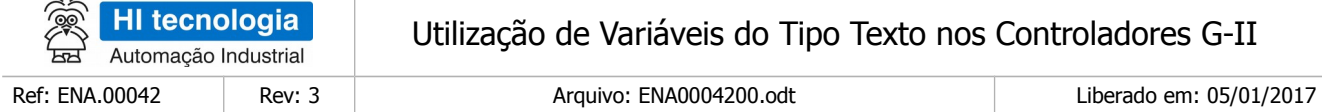

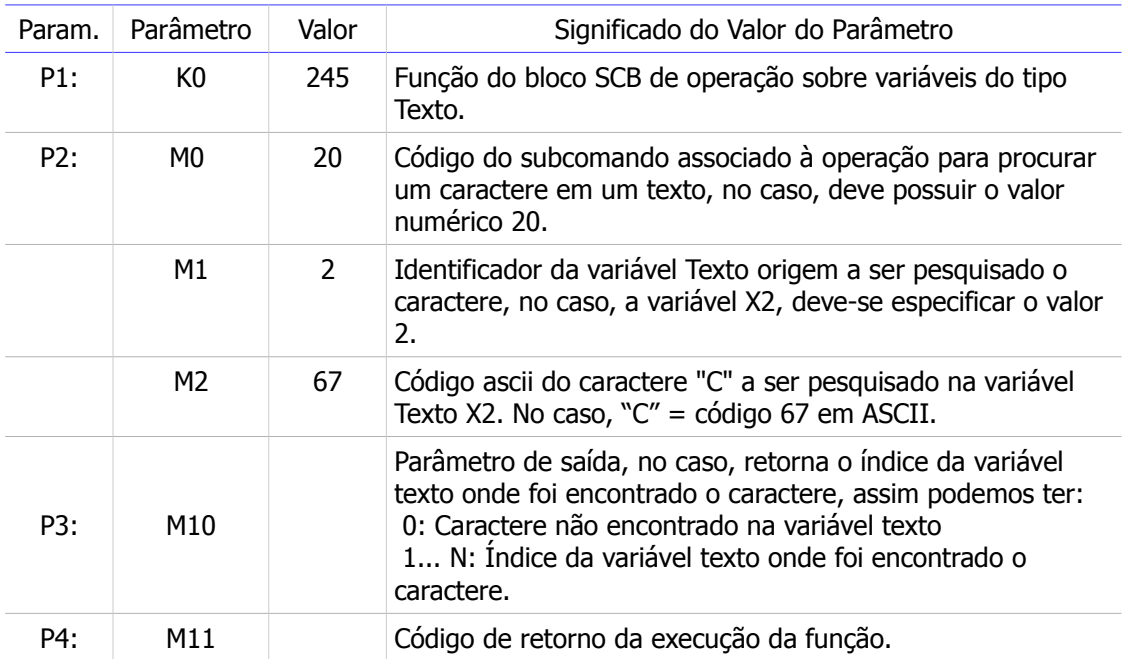

Programar as memórias M0... M2 com os valores necessários para a configuração da função SCB;

- 1. Habilitar a entrada (**E1**) do bloco SCB, para programar e habilitar a função SCB;
- 2. Aguardar a saída (**S1**) do bloco SCB tornar-se ativa indicando que a operação foi executada;
- 3. Analisar o a memória M11 para verificar se houve erro ou não, na execução da função. Se o valor for o (ZERO) indica função executada com sucesso, e assim podem-se processar em M10 os dados de saída resultantes da execução da função. Caso contrário, deve-se analisar o código de erro especificado em M11 e realizar o seu devido tratamento;
- 4. Para uma nova execução da função SCB, deve-se gerar um novo pulso na entrada (**E1**) do bloco.

Exemplo 1: considerando que a variável X2 possui o seguinte conteúdo:

X2 = "ABCDEFGH"

Após a pesquisa pelo caractere "C" na variável X2, os valores retornados nos parâmetro de saída P3 e P4 serão, respectivamente:

M10 = 3: Índice onde foi encontrado o caractere "C" na variável X2;

M11 = 0: Função executada com sucesso.

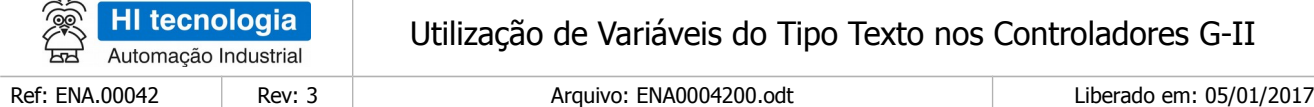

# <span id="page-43-2"></span>**6.12 Função Substituir Caractere**

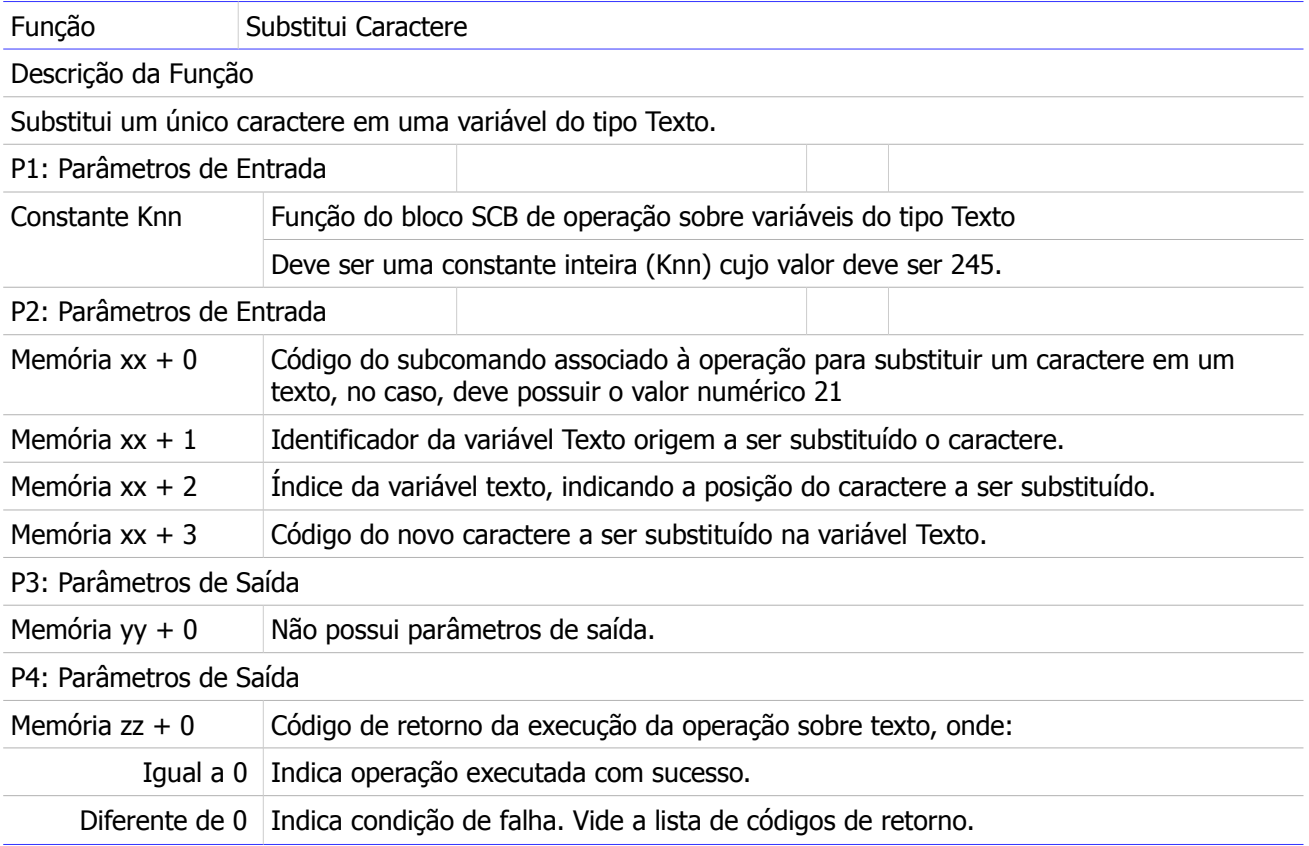

### <span id="page-43-1"></span>6.12.1 Comentários

- [OBS. A] A operação especificada neste bloco SCB somente é realizada a cada transição da entrada E1 deste bloco SCB. Assim, a cada operação desejada deve-se gerar uma transição de subida nesta entrada E1 em sua respectiva aplicação Ladder.
- [OBS. B] O primeiro índice de um texto corresponde ao índice 1, associado ao primeiro caractere do texto, e assim sucessivamente, os índices crescentes 2, 3... etc., até o último caractere do texto. O último índice válido corresponde ao índice 48. Índices superiores a 48 são desconsiderados, sendo limitados a este índice máximo.

## <span id="page-43-0"></span>6.12.2 Exemplo

Este exemplo ilustra como substituir o caractere "+" por "-" na variável X22 = "Peso +90.00 gr". Para realizar

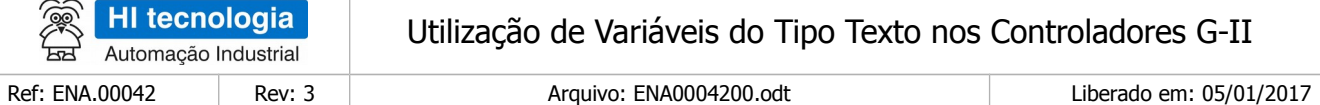

esta operação sobre esta variável texto deve-se:

Inserir um bloco SCB no programa Ladder, considerando, como exemplo, o seguinte mapa de memórias:

- P1 = K0 : Constante com valor 245, indicando função de operação sobre variáveis do tipo Texto.
- P2 = M0: Buffer com os parâmetros de entrada.
- P3 = M10: Buffer com os parâmetros de saída.
- P4 = M11: Código de retorno da execução da função.

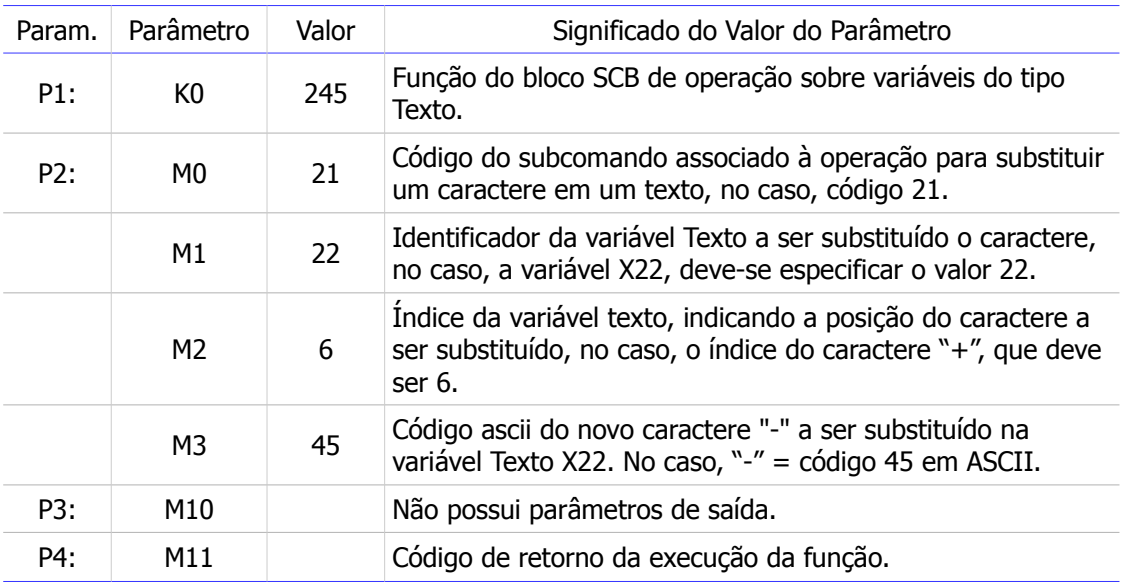

- 2. Programar as memórias M0... M3 com os valores necessários para a configuração da função SCB;
- 3. Habilitar a entrada (**E1**) do bloco SCB, para programar e habilitar a função SCB;
- 4. Aguardar a saída (**S1**) do bloco SCB tornar-se ativa, indicando que a operação foi executada;
- 5. Analisar o a memória M11 para verificar se houve erro ou não na execução da função. Se o valor for o (ZERO) indica função executada com sucesso. Caso contrário deve-se analisar o código de erro especificado em M11 e realizar o seu devido tratamento;
- 6. Para uma nova execução da função SCB, deve-se gerar um novo pulso na entrada (**E1**) do bloco.

Exemplo 1: considerando que a variável X22 possui o seguinte conteúdo:

X22 = "Peso +90.00 gr"

Após a operação para substituir o caractere "+" por "-" temos:

X22 = "Peso -90.00 gr"

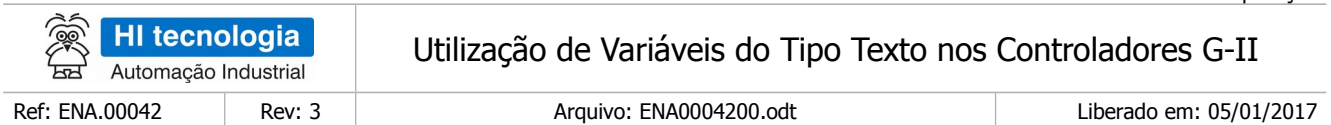

Os valores retornados nos parâmetros de saída P3 e P4 serão, respectivamente:

M10 = Não possui parâmetros de saída;

<span id="page-45-2"></span>M11 = 0: Função executada com sucesso

# **6.13 Função Ajustar Casas Decimais**

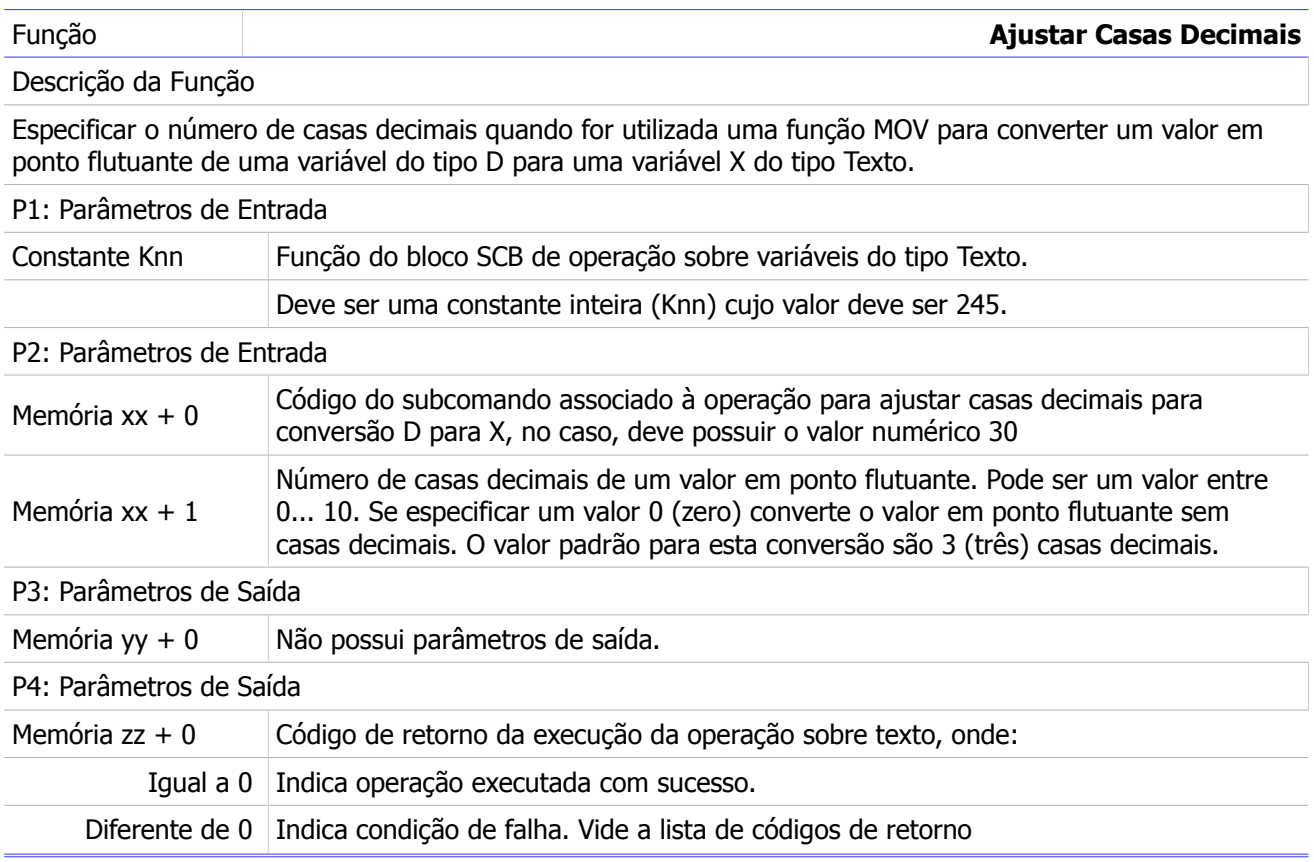

## <span id="page-45-1"></span>6.13.1 Comentários

[OBS. A] A operação especificada neste bloco SCB somente é realizada a cada transição da entrada E1 deste bloco SCB. Assim, a cada operação desejada deve-se gerar uma transição de subida nesta entrada E1 em sua respectiva aplicação Ladder.

### <span id="page-45-0"></span>6.13.2 Exemplo

Este exemplo ilustra como ajustar a apresentação de valores D para X com 5 casas decimais. Para realizar esta

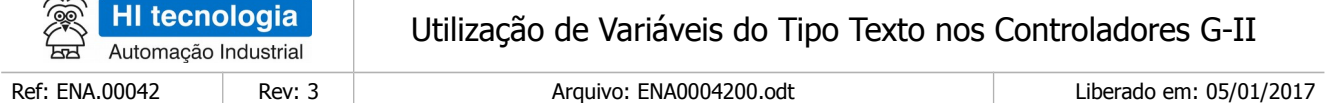

operação sobre esta variável texto deve-se:

 $\geq$ 

- 1. Inserir um bloco SCB no programa Ladder, considerando, como exemplo, o seguinte mapa de memórias:
- P1 = K0: Constante com valor 245, indicando função de operação sobre variáveis do tipo Texto
- P2 = M0: Buffer com os parâmetros de entrada
- P3 = M10: Buffer com os parâmetros de saída
- P4 = M11: Código de retorno da execução da função

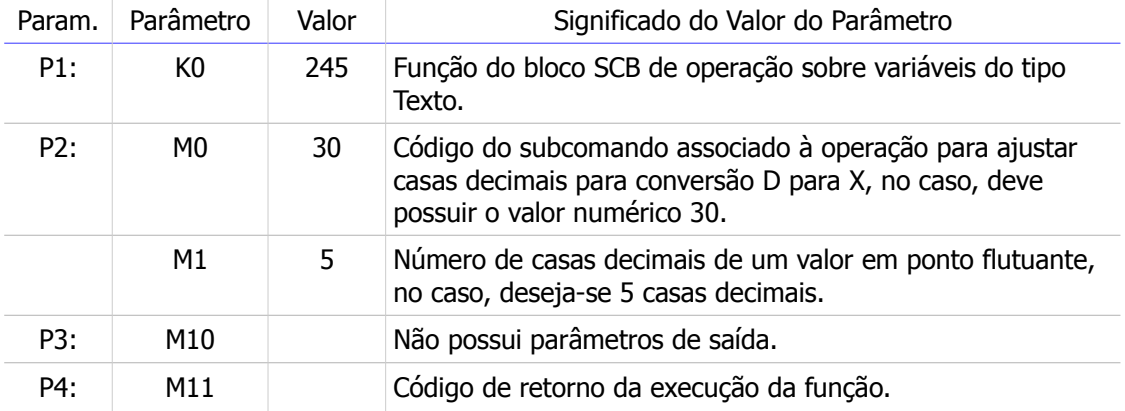

- 1. Programar as memórias M0... M1 com os valores necessários para a configuração da função SCB;
- 2. Habilitar a entrada (**E1**) do bloco SCB, para programar e habilitar a função SCB;
- 3. Aguardar a saída (**S1**) do bloco SCB tornar-se ativa indicando que a operação foi executada;
- 4. Analisar o a memória M11 para verificar se houve erro ou não na execução da função. Se o valor for o (ZERO) indica função executada com sucesso. Caso contrário deve-se analisar o código de erro especificado em M11 e realizar o seu devido tratamento;
- 5. Para uma nova execução da função SCB, deve-se gerar um novo pulso na entrada (**E1**) do bloco.

Exemplo 1: considerando que a variável D possui o seguinte conteúdo:

 $D0 = 100.5678912$ 

Após o ajuste para 5 casas decimais, ao utilizar uma função MOV(D0, X25), ou seja, deseja-se converter o valor numérico em ponto flutuante de D0 para a variável do tipo texto X25, teremos a conversão para texto com as 5 casas decimais ajustadas:

X25 = "100.56789" (formatação com 5 casas decimais)

Exemplo 2: considerando que a variável D possui o seguinte conteúdo:

Este documento pode ser alterado sem notificação prévia Página 47 de 50

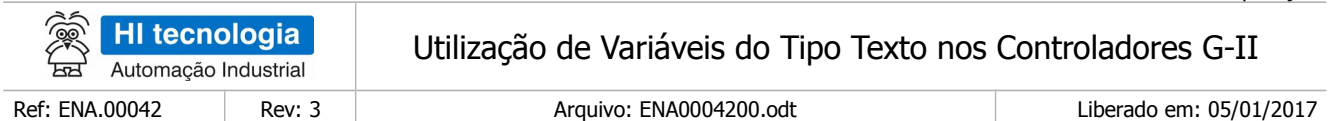

 $D0 = 100.5678912$ 

Após o ajuste para 0 casa decimal, ao utilizar uma função MOV(D0, X25), ou seja, deseja-se converter o valor numérico em ponto flutuante de D0 para a variável do tipo texto X25, teremos a conversão para texto sem casas decimais ajustadas:

<span id="page-47-0"></span>X25 = "100" (formatação sem casas decimais).

## **6.14 Códigos de Retorno das Operações sobre Texto**

Após a execução de uma função SCB para operações sobre variáveis do tipo texto, deve-se verificar no parâmetro P4 do referido bloco SCB o respectivo código de retorno resultante da execução da função. De maneira geral, o código de retorno 0 (ZERO) indica função executada com sucesso, caso contrário o valor numérico retornado corresponde a um código de erro detectado durante a execução da função.

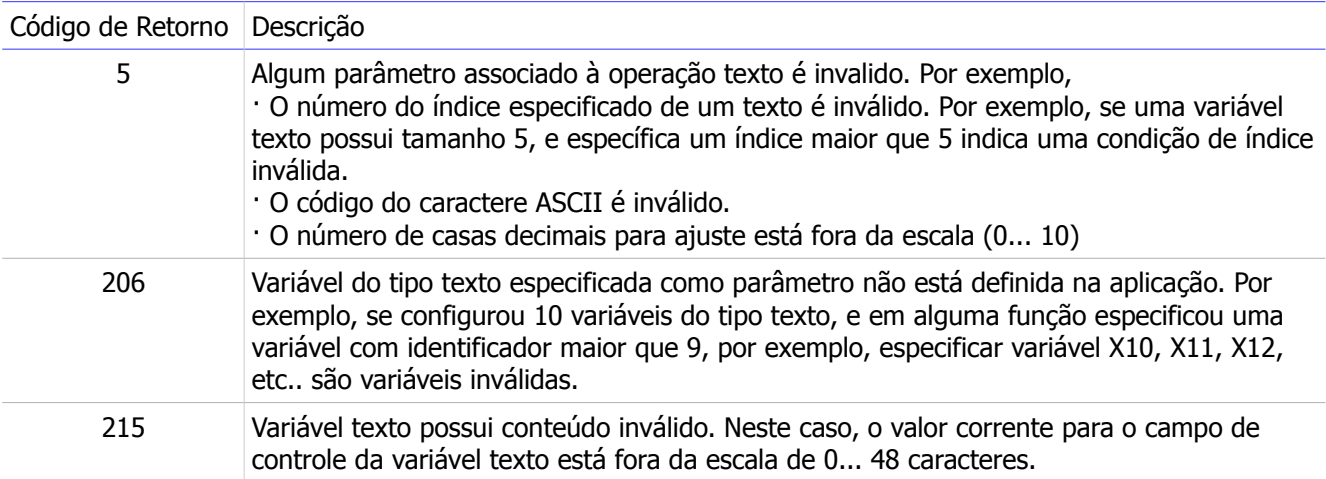

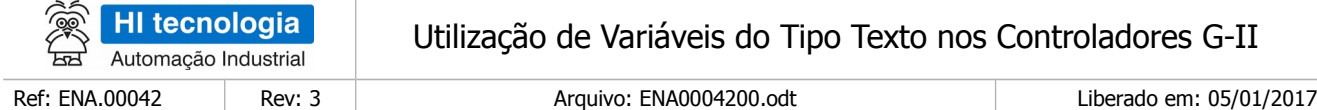

## <span id="page-48-0"></span>**ANEXO 1 – Tabela ASCII**

Visando facilitar a consulta dos códigos de caracteres ASCII, segue tabela:

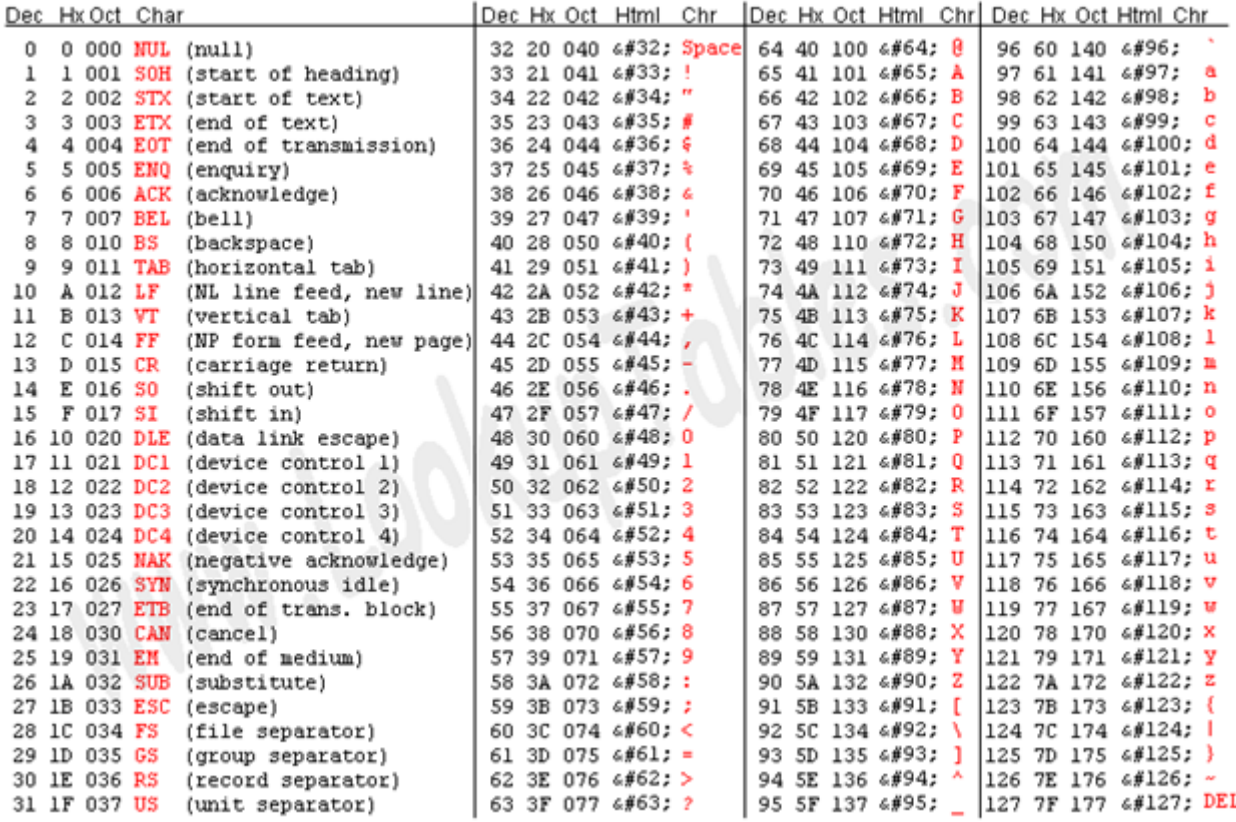

Source: www.LookupTables.com

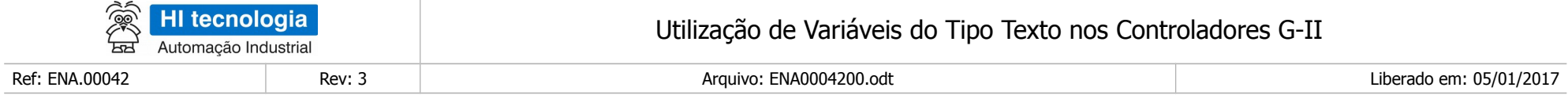

# **Controle do Documento**

## **Considerações gerais**

- 1. Este documento é dinâmico, estando sujeito a revisões, comentários e sugestões. Toda e qualquer sugestão para seu aprimoramento deve ser encaminhada ao departamento de suporte ao cliente da **HI Tecnologia Indústria e Comércio Ltda.**, fornecendo os dados especificados na "Apresentação" deste documento.
- 2. Os direitos autorais deste documento são de propriedade da **HI Tecnologia Indústria e Comércio Ltda.**

<span id="page-49-1"></span><span id="page-49-0"></span>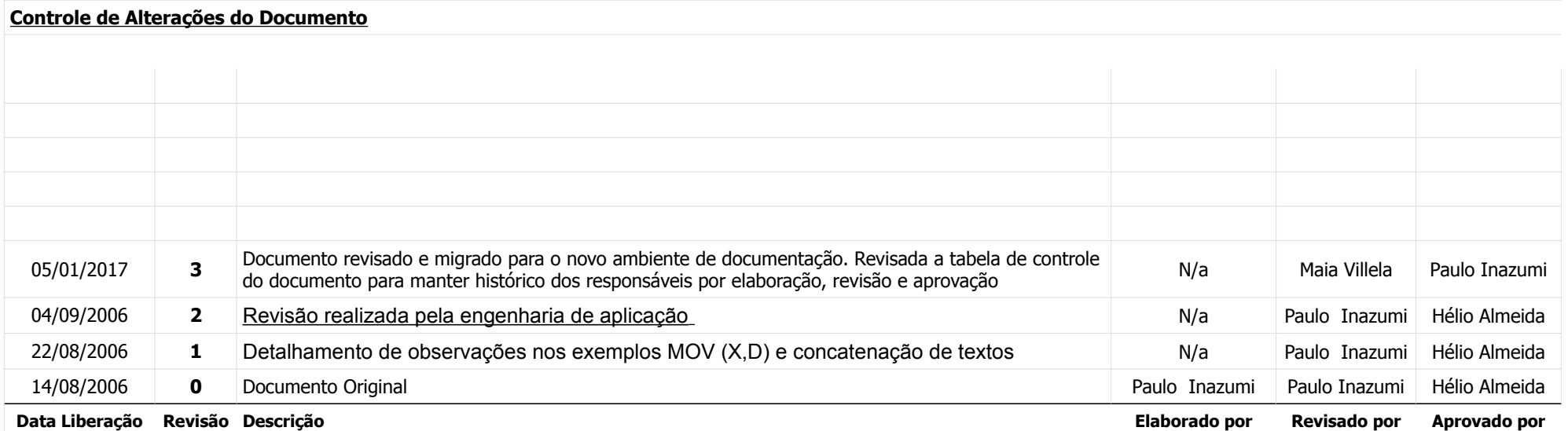